## *UNIVERSITE DE YAOUNDE I*

*THE UNIVERSITY OF YAOUNDE I*

*ECOLE NORMALE SUPERIEURE HIGHER TEACHERS TRAINING COLLEGE*

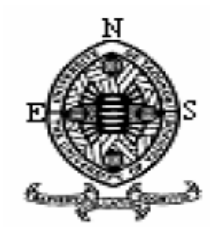

*DÉPARTEMENT D'INFORMATIQUE ET DES TECHNOLOGIES EDUCATIVES DEPARTMENT OF COMPUTER SCIENCE AND EDUCATIONAL TECHNOLOGIES*

# **OUTIL D'AIDE A L'APPRENTISSAGE D'UN COURS DE GEOMETRIE EN CLASSE DE 3<sup>e</sup> DE L'ENSEIGNEMENT SECONDAIRE GENERAL AU CAMEROUN**

Par:

## **BOUYOGO MPEGNA PASCAL GEOFFROY 04F1953**

*Licence en Sciences Economiques*

**ONANA ESSIMI FABRICE 09U0276** *Licence en Informatique*

## **TSIMI ELOUNDOU ROLAND 09U0333**

*Licence en Informatique*

Mémoire présenté et soutenu en vue de l'obtention du

**DIPLOME DE PROFESSEUR DE L'ENSEIGNEMENT SECONDAIRE GENERAL SECOND GRADE (DIPESII)**

 **Filière : Informatique et TICE**

Sous la direction de : Assisté par

**Pr FOUDA NDJODO** Marcel **Dr NGNOULAYE Janvier** 

*Année académique 2015-2016 2015-2016 Academic year*

# **DEDICACES**

A mes parents M. et Mme MPEGNA, à mes frères et sœurs et à mon amie NDATCHEA NGASSA Danette.

## **BOUYOGO MPEGNA Pascal Geoffroy**

A tous les défunts de la famille ESSIMI Thaddee et ceux de la famille ONGUENE Néré, et plus particulièrement à Mme MBARGA Magloire Claire, Dr ANDELA ASSOMO Damien, M. MENOUNGA M'ONANA Alain et Mlle MIAMBONG Edwige Nathalie pour l'amour que j'ai reçu de vous. Puissiez-vous reposer en paix.

## **ONANA ESSIMI Fabrice**

A toute ma famille et plus particulièrement à mes parents M. et Mme ELOUNDOU, mon frère NGONO ELOUNDOU Achille et mon feu oncle ELOUNDOU Jean Tobie.

## **TSIMI ELOUNDOU Roland**

## **REMERCIEMENTS**

Nos remerciements vont à l'endroit de toutes les personnes qui, de près ou de loin, ont contribué à notre encadrement:

- Pr Marcel FOUDA NDJODO, Chef du Département d'Informatique et des Technologies Educatives de l'Ecole Normale Supérieure de Yaoundé pour la formation de qualité dont nous avons bénéficié ;
- > Dr Janvier NGNOULAYE pour ses précieux conseils ;
- E Le personnel enseignant du DITE pour leur encadrement ;
- > Nos camarades de la promotion « LES VISIONNAIRES » ;
- ▶ Nos familles respectives et à tous ceux qui nous sont chers nous leurs disons merci. Une mention spéciale à M et Mme ESSIMI, Mme ANDELA Thérèse, M MEBARA André, M et Mme ELOUNDOU, M et Mme MPEGNA ;
- Nos amis et frères attentionnés qui nous ont toujours accompagnés dans cette expérience, qui n'ont jamais cessés de nous encourager tout au long de la réalisation de ce travail ;
- Tout le corps Enseignant du Département d'Informatique du Lycée de TSINGA, du Lycée Bilingue de MIMBOMAN et du Lycée De MBALLA II.

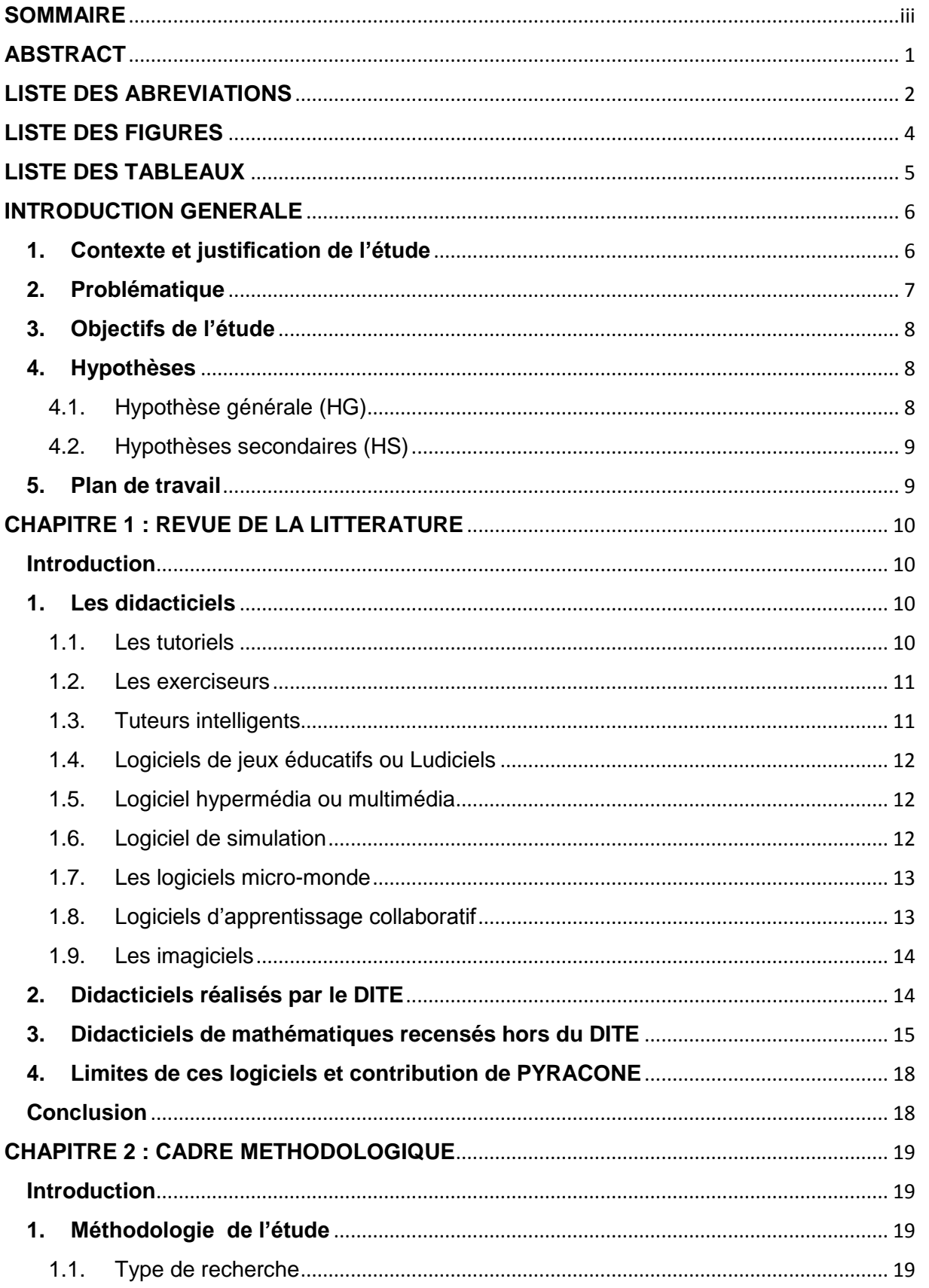

# <span id="page-3-0"></span>**SOMMAIRE**

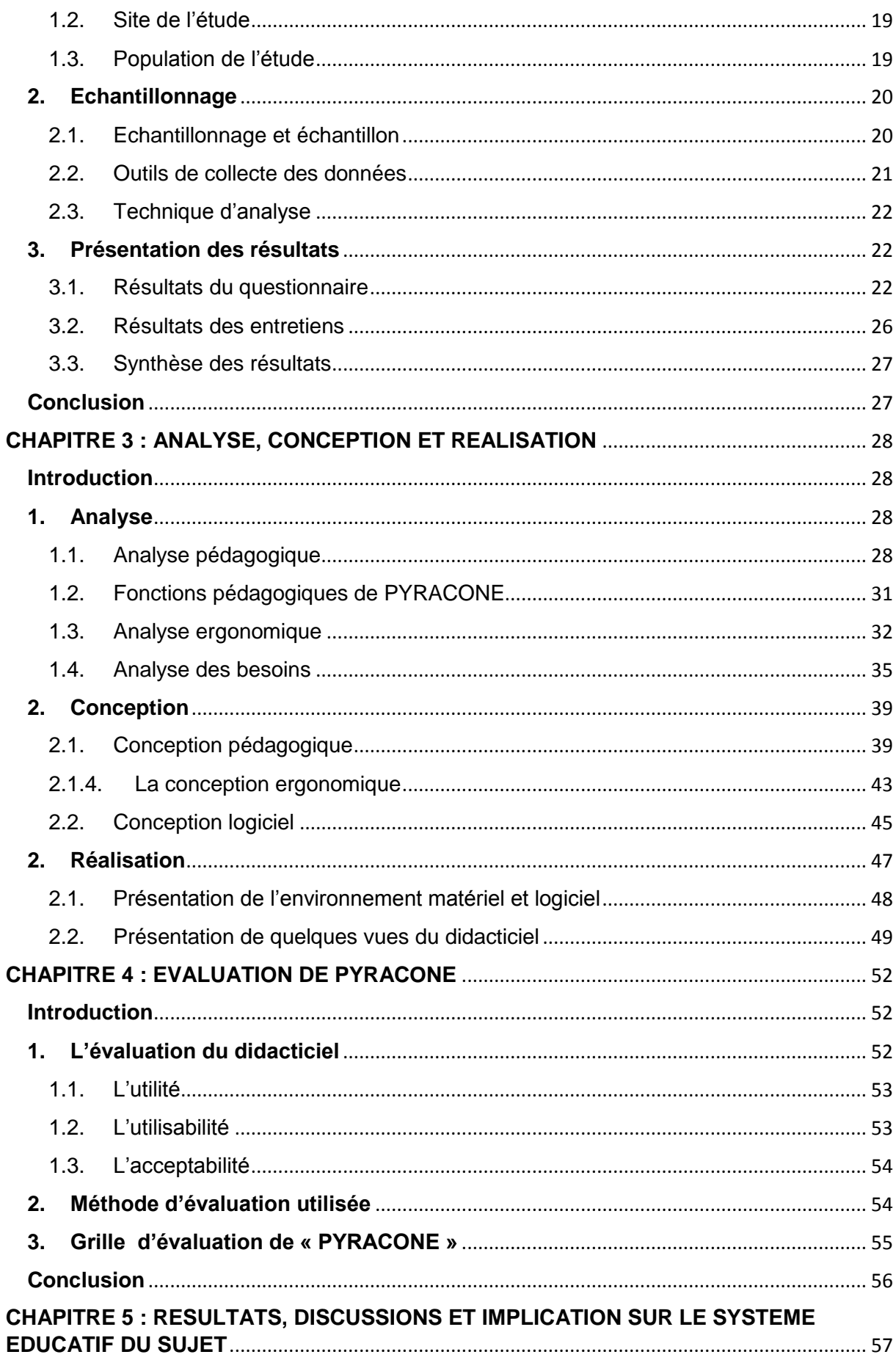

<span id="page-5-0"></span>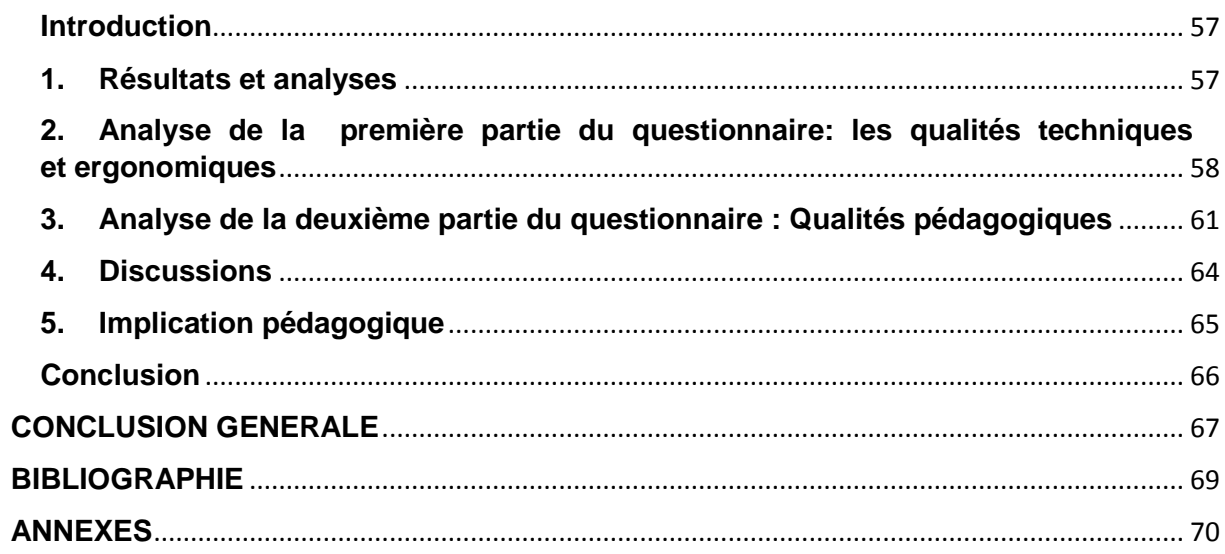

### **ABSTRACT**

The ubiquity of the ICT in our environment is more and more remarkable and their indispensable use in all domains. The young being captivated by these tools and the idea is to reconsider methods of teaching while taking account of these technological tools for the training of these. It is while considering these aspects that we opted for the design and the realization of a teaching software for the training of the course on pyramids and cones in classes of 3<sup>e</sup> of the general secondary teaching. To arrive there a survey has been managed to pupils of the class of 3<sup>e</sup>, all sets confounded of the Bilingual High school of Mimboman and interviews have been led with their teachers to disclose the met difficulties and to justify the relevance of our study. Thereafter the analysis, the design and the realization of this teaching software have been done according to this population targets. Is followed himself an assessment that permitted us to have results concerning qualities ergonomic and educational of this help tool of it.

**Key words:** ICT, methods of teaching, teaching software, Pyramids and cones, transmission of knowledge.

## **LISTE DES ABREVIATIONS**

<span id="page-7-0"></span>**ADDIE:** Analysis, Design, Development, Implementation and Evaluation APC: Approche Par Par Compétence **BEPC:** Brevet d'Étude du Premier Cycle **DITE:** Département d'Informatique et des Technologies Éducatives **EAO** : Enseignement Assisté par ordinateur **ENS:** École Normale Supérieure **Excel** : Excellent **HG** : Hypothèse Générale **HS** : hypothèse secondaire **ISO** : International Stardard Organization **Mauv** : Mauvais **MINEDUC:** Ministère de l'Éducation Nationale **Moy** : Moyen **PYRACONE** : didacticiel d'aide à l'apprentissage du cours sur les pyramides et cônes **Q** : Question **Rép** : Réponse **SADT:** Structure Analysis ans Design Technic **TIC:** Technologie de l'Information et de la Communication **UML:** Uniform Modeling Language **ASSURE** : Analyze State Select Utilize Require Evaluate **MISA** : Méthode d'Ingénierie des Systèmes d'Apprentissage **SAT** : System Approach to Training

- **APTE** : Application aux Techniques d'Entreprise
- **FAST** : Function Analysis System Technic
- **MRK** : Morrison, Ross and Kemp
- **ISD** : Instrumental System Development

## **LISTE DES FIGURES**

<span id="page-9-0"></span>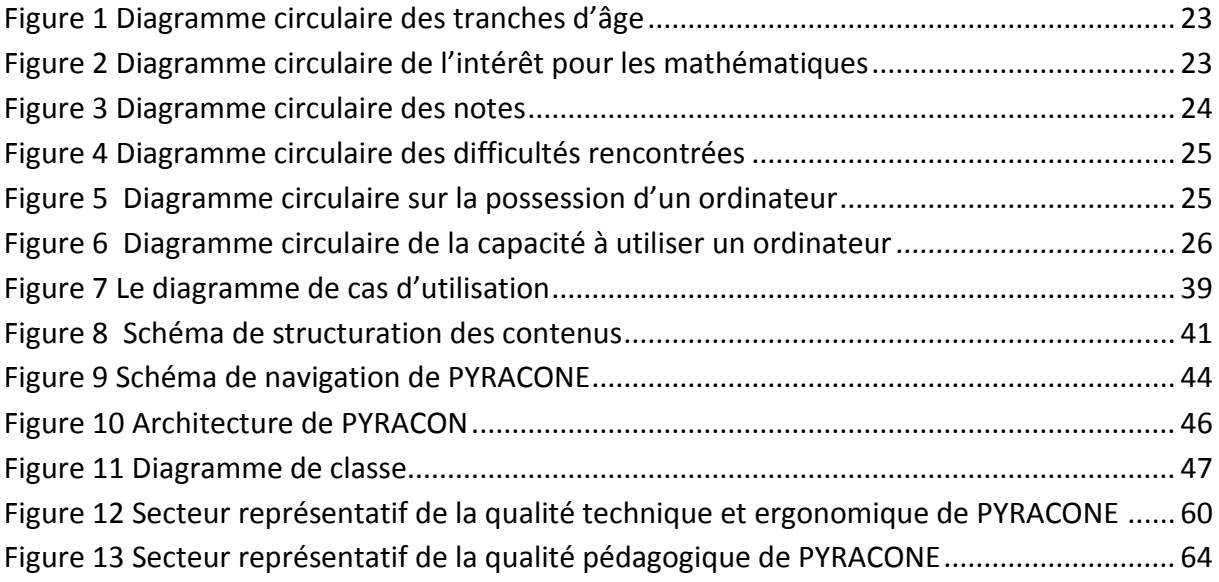

## **LISTE DES TABLEAUX**

<span id="page-10-0"></span>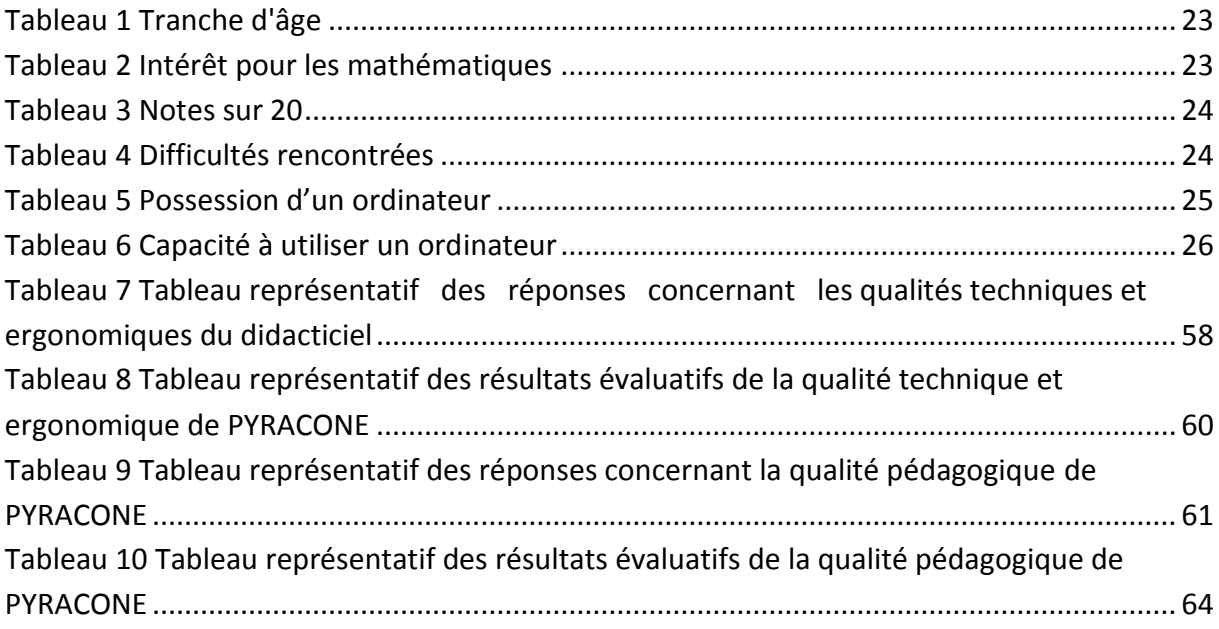

#### **INTRODUCTION GENERALE**

#### <span id="page-11-1"></span><span id="page-11-0"></span>**1. Contexte et justification de l'étude**

Les Technologies de l'Information et de la Communication et le monde du numérique sont de nos jours des facteurs incontournables dans tous les domaines de notre vie au quotidien. Aujourd'hui, on observe que les jeunes sont de plus en plus tournés vers ces nouveaux outils pour des fins diverses. Les spécialistes du monde de l'Education et de la formation doivent désormais repenser les pratiques d'enseignement et tenir compte de cet existant dans leur politique de mise en place des stratégies et même d'outils pédagogiques susceptibles de rendre davantage captivants, attrayants et motivants les enseignements pour rendre ainsi leurs systèmes éducatifs innovants et efficaces.

C'est aussi dans cette optique que la loi d'Orientation de l'Éducation au Cameroun N° 98/004 du 14 avril 1998 dans son article 25 énonce que « l'enseignement dans les établissements scolaires devrait prendre en compte l'évolution des sciences et des technologies et aussi que le système éducatif doit former les Camerounais enracinés dans leurs cultures et ouverts au monde ».

Malgré les efforts consentis, nous avons tous constaté lors de nos stages pratiques dans les établissements d'enseignement secondaires que la prise en compte de ces facteurs innovants que sont les TIC et le numérique tarde à prendre effet. Par exemple, les pratiques pédagogiques jusqu'à ce jour n'ont pas du tout changé. Seuls les enseignants d'informatique font usage de ces outils dans les lycées au point où l'on croirait que les salles informatiques leur sont exclusivement dédiées. Or l'utilisation par des enseignants des autres disciplines encore profondément ancrés dans les pratiques classiques, favoriserait davantage la familiarisation à ces outils par les élèves d'une part, et faciliterait la dispensation et l'assimilation de ce cours d'autre part.

Le but de la démarche n'est pas l'abandon des méthodes et pratiques d'enseignement qui ont fait leurs preuves, mais de les accommoder et les combiner aux produits de ces facteurs innovants pour une intégration des enseignements en contact avec le monde réel, de redynamiser l'enseignement, d'accroitre la productivité d'un enseignement de qualité en tenant compte de l'intérêt que les apprenants portent à l'Enseignement Assisté par Ordinateur.

De là, nous avons entrepris d'explorer l'impact d'une telle initiative sur les performances des élèves grâce à la conception d'un didacticiel de mathématiques portant sur le cours Pyramides et cônes (PYRACONE) en classe de 3<sup>e</sup> qui paraît justement judicieux pour permettre aux élèves de cette classe de mieux appréhender ce chapitre assez complexe pour eux et s'arrimer aussi à cette nouvelle donne qui est la prise en compte de l'évolution des sciences et des technologies dans le processus enseignement/apprentissage.

#### <span id="page-12-0"></span>**2. Problématique**

Selon Karsenti, dans le projet ROCARE en Afrique, en particulier au Cameroun: "L'intégration pédagogique des TIC, c'est l'usage des TIC par l'enseignant ou les élèves dans le but de développer des compétences ou de favoriser des apprentissages. L'intégration pédagogique des TIC, c'est dépasser l'enseignement de l'informatique et des logiciels. C'est amener les élèves à faire usage des TIC pour apprendre les sciences, les langues, les mathématiques. Intégrer les TIC, c'est aussi faire usage des TIC pour enseigner diverses disciplines". Cette intégration jusqu'aujourd'hui traîne le pas pour ne pas dire qu'elle est inexistante. Rares sont les salles d'informatiques dans les lycées qui sont utilisées par les enseignants d'autres disciplines en dehors de ceux de la discipline informatique. Ce qui embrigade encore l'enseignement de ces disciplines sous leur forme classique et ne les rend pas toujours attractives et innovantes, créant parfois un désintérêt de la part des élèves. Pourtant de nos jours, nous assistons à un essor des Nouvelles Technologies de l'Information et de la Communication utilisées en permanence par des élèves mais pour d'autres fins (Whatsapp, Facebook, Jeux vidéo…). Il apparaît donc important de se pencher sur la recherche d'une implication véritable et efficace de ces technologies dans le processus enseignement/apprentissage des disciplines en générale et des mathématiques en particulier. Ainsi, ce travail répond à la question de savoir : Grâce à ces technologies comment améliorer l'apprentissage du cours Pyramide et cône en classe de 3<sup>e</sup> ? Quel outil proposer?

#### <span id="page-13-0"></span>**3. Objectifs de l'étude**

L'objectif général de ce travail est d'améliorer l'apprentissage du cours de mathématiques Pyramide et cône.

Plus spécifiquement il s'agira de:

- Palier aux difficultés rencontrées dans l'apprentissage de cours;
- Développer une envie, une motivation, un intérêt chez l'élève de la classe concernée pour l'étude de ce cours.
- Evaluer l'appropriation que font les élèves de cet outil.

Comme le dit Hirschprung (2005), " L'un des principaux facteurs susceptibles de favoriser l'apprentissage réside dans la motivation de l'apprenant, puisque le plaisir qu'il éprouve à apprendre est conditionné par l'intérêt et la variété des activités qui lui sont proposées, par la qualité des retours qu'il reçoit, ainsi que par les encouragements qui lui sont prodigués. ". Toma (1996) ajoute d'ailleurs que " l'interactivité offerte par l'ordinateur, la convivialité apportée par la qualité des couleurs et du son, le fait que l'ordinateur réagisse instantanément aux ordres donnés, a un côté attractif qui va capter l'attention de l'opérateur. "

#### <span id="page-13-1"></span>**4. Hypothèses**

#### <span id="page-13-2"></span>**4.1. Hypothèse générale (HG)**

L'hypothèse Générale C'est la proposition de base à la question qui fonde l'ensemble de la recherche, l'affirmation provisoire placée au centre de toutes les actions que nous entreprendrons. Notre but étant de savoir de quel apport peuvent être les didacticiels dans le processus enseignement/apprentissage des mathématiques notamment le chapitre sur les pyramides et cônes. Nous pouvons la formuler comme suit :

De quel apport peuvent être les didacticiels dans l'apprentissage des mathématiques notamment le cours Pyramide et cône Cette hypothèse générale, comme son nom l'indique encapsule d'autres. Il convient donc de l'éclater pour ressortir les hypothèses qui en découlent.

## <span id="page-14-0"></span>**4.2. Hypothèses secondaires (HS)**

Ce sont les affirmations découlent de l'hypothèse générale. Elles détaillent l'hypothèse générale tout en présentant les grands axes des investigations. Dans notre cas, de l'hypothèse générale découle deux hypothèses secondaires (HS) :

HS 1- L'intérêt et la motivation des élèves pour les outils multimédias augmente le taux d'assiduité des élèves en mathématiques.

HS 2- L'interaction et la participation des élèves sont élevées dans des travaux sur didacticiel.

## <span id="page-14-1"></span>**5. Plan de travail**

Notre travail sera donc subdivisé en cinq chapitres : le chapitre 1 porte sur la revue de la littérature, le chapitre 2 quant à lui parlera du cadre méthodologique, avec le chapitre 3 nous présenterons l'analyse, la conception et la réalisation de PYRACONE, le chapitre nous permettra de mettre en évidence l'évaluation de PYRACONE, le chapitre 5 en fin montrera les résultats, la discussion et l'implication sur le système éducatif du sujet ; et enfin la dernière partie porte sur la conclusion générale.

#### **CHAPITRE 1 : REVUE DE LA LITTERATURE**

#### <span id="page-15-0"></span>**Introduction**

<span id="page-15-1"></span>Première partie majeure dans la rédaction d'un mémoire, la réalisation d'une revue de la littérature consiste à effectuer un état de l'art, à définir les concepts fondamentaux abordés dans le cadre de cette rédaction à l'aide du travail déjà mené par d'autres auteurs sur le sujet. Il sera question ici de définir de façon détaillée le concept de didacticiel, ressortir quelques travaux ayant jusqu'ici été menés au sein du DITE, à travers le monde, et d'en ressortir les limites pour mieux justifier la contribution que nous apportons dans ce domaine.

#### <span id="page-15-2"></span>**1. Les didacticiels**

On entend par didacticiel un logiciel interactif destiné à l'enseignement/apprentissage et pouvant inclure un contrôle des connaissances. C'est aussi un logiciel informatique relevant de l'enseignement assisté par ordinateur (EAO). Plus précisément, il s'agit d'un logiciel interactif destiné à l'apprentissage du savoir sur un thème ou un domaine donné et incluant généralement un autocontrôle de connaissances : c'est un logiciel éducatif. On distingue une gamme varié de didacticiel chacun présentant des spécificités qui leur sont propres. Parmi ceux-ci, on peut citer :

#### <span id="page-15-3"></span>**1.1. Les tutoriels**

Il s'agit des logiciels qui présentent des pages écran avec, comme dans un manuel scolaire, du texte, des explications, éventuellement alternés avec des questions auxquelles, l'élève doit répondre avant de pouvoir continuer. La tâche proposée aux élèves est donc de lire et d'étudier ce qui est présenté sur l'écran. Son activité concrète se limite à des actions ayant pour effet de tourner des pages (changer l'affichage sur l'écran) et de répondre à des questions. Le point de vue théorique incarné est cognitiviste. Il s'agit d'un apprentissage comme une acquisition de connaissances nouvelles. Dans cette vision, (Mayer, 1987 cité par Devries. E 2001), le mode de présentation de l'information influence les processus d'apprentissage (attention, encodage, récupération), et ces processus influencent à leur tour le résultat de l'apprentissage (prestation, performance). Ce type de logiciel est résultat à la fois d'une structuration des connaissances par un pédagogue expert en la matière et de ses décisions sur la meilleure façon de les présenter.

#### <span id="page-16-0"></span>**1.2. Les exerciseurs**

Le rôle dévolu à l'ordinateur, est celui de stockage et de distribution des exercices. La tâche proposée à l'élève est de faire des exercices. Selon ALESSI et TROLLIP (1991), les exercices répétés, ne sont appropriés qu'après avoir suivi un enseignement classique.

L'objectif est que l'élève s'entraîne pour obtenir aisance et vitesse dans une matière. La théorie sous-jacente est le behavioriste, elle postule une relation directe entre les conditions d'enseignement et le résultat de l'apprentissage sans processus intermédiaires.

## <span id="page-16-1"></span>**1.3. Tuteurs intelligents**

Il s'agit de faire de l'ordinateur un enseignant, un guide, un tuteur, un expert, un entraîneur, ou même un autre élève. Les logiciels issus de l'intelligence artificielle sont appelés tuteurs intelligents. Pour enseigner tel qu'un enseignant humain, un tuteur informatique doit posséder les connaissances du domaine à enseigner, s'adapter aux connaissances et erreurs de l'élève, adopter une stratégie pédagogique et pouvoir communiquer avec l'élève. La théorie sous-jacente est le cognitiviste, puisque l'approche de l'intelligence artificielle est basée sur l'idée selon laquelle, on peut représenter les connaissances d'un expert de façon à ce que l'ordinateur puisse les posséder et les manipuler. Au moyen des stratégies pédagogiques, le logiciel fera ensuite acquérir les connaissances à l'élève. Les connaissances sont idéalement incorporées dans le logiciel indépendamment de la méthode d'enseignement choisie en tant que représentation des connaissances du domaine à enseigner. Le logiciel possède à la fois une représentation des connaissances et des procédures pour exploiter ces connaissances en fonction des décisions du module pédagogique.

#### <span id="page-17-0"></span>**1.4. Logiciels de jeux éducatifs ou Ludiciels**

L'objectif de ces logiciels est de motiver les élèves en exploitant les défis associés aux jeux. Le rôle de l'ordinateur est celui d'une console de jeu et la tâche proposée à l'élève est celle de jouer. La motivation peut conduire à des réalisations concrètes très différentes (RIEBBER, 1996). Un jeu peut prendre la forme d'une série de questions- réponses, de recherche d'objets ou de résolution de problèmes. Beaucoup de jeux éducatifs sont sous forme de séries questions- réponses s'apparentent à des exercices répétés rentrant ainsi dans une méthode behavioriste.

#### <span id="page-17-1"></span>**1.5. Logiciel hypermédia ou multimédia**

Il renvoie à l'exploitation de l'ordinateur pour rendre disponible le texte, le son, les images et les vidéos. Cette fonction est possible grâce aux liens informatiques matérialisés comme des boutons ou des mots soulignés. Le rôle de l'ordinateur (logiciel) est de fournir un espace d'exploration, correspondant aux concepts et relation d'une matière et, la tâche proposée à l'élève est d'explorer cet espace. La théorie sousjacent est soit : constructiviste soit cognitiviste, selon les cas. Certains auteurs soulignent des aspects plutôt cognitivistes, lorsque l'on suppose que le logiciel présente les concepts et les relations d'une matière sous forme de réseau sémantique à acquérir par l'élève (V.Oostendorp & Hofman, 1998 cité par Devries 2001). D'autres soulignent des aspects constructivistes lorsque l'on accentue le côté actif de l'élève qui, doit à chaque instant décider du comment procéder et qui, chemin faisant, construit ses propres connaissances (Spiro, Feltovich, Jacobson, & Coulson, 1991 cité par Devries 2001).

#### <span id="page-17-2"></span>**1.6. Logiciel de simulation**

Les logiciels de simulation imitent une partie de la réalité. Les simulations incorporent des réalités, des lois ou des règles de fonctionnement, par exemple relatives à la chute d'un objet, à la croissance d'une population ou aux procédés de fabrication dans une usine. L'élève apprend en agissant sur une simulation d'une façon similaire à celle dont il agirait en situation réelle. Il peut changer la valeur des variables et en observer les effets sur d'autres variables. Les tâches à exécuter par les élèves sont de manipuler, d'observer et d'interpréter les résultats. Le point de vue théorique est constructiviste ; l'élève par motivation intrinsèque, recherche activement l'information. Ainsi, la simulation prône un apprentissage par la découverte et par l'action (learning by doing de John Dewey). Le point de vue théorique est également celui de la cognition située : promouvoir des activités authentiques dans des situations ressemblant à la réalité.

#### <span id="page-18-0"></span>**1.7. Les logiciels micro-monde**

Ces environnements peuvent fournir une rétroaction qui n'a pas à priori d'équivalent dans la réalité. Les objets manipulés dans un micro-monde, ont des propriétés à la fois avec des objets formels du domaine et, avec les objets concrets du monde réel (BRUILLARD, 1997). La tâche proposée à l'élève est de construire et de manipuler ces objets. La théorie sous-jacente est le constructiviste.

### <span id="page-18-1"></span>**1.8. Logiciels d'apprentissage collaboratif**

Ils sont conçus pour être utilisés par plusieurs élèves côte à côte ou à distance en synchrone ou en asynchrone. L'ordinateur peut avoir le rôle de mémoire collective, de point de fixation de dialogue et de l'action, de représentation des éléments de la discussion ou encore de medium de communication. La tâche proposée aux élèves, est de discuter, d'argumenter et/ou d'écrire des textes et de résoudre des problèmes ensemble. La théorie correspondante est, celle de la cognition située. Un des objectifs est de créer un contexte permettant aux élèves d'apprendre à communiquer au sujet d'un domaine, comme une activité authentique équivalant à l'échange entre personnes exerçant le même métier. (Lave & Wenger, 1991). Ainsi, les connaissances ne sont pas présentes initialement dans le logiciel, mais seront construites par l'élève lui-même en interaction avec d'autres élèves.

#### <span id="page-19-0"></span>**1.9. Les imagiciels**

Ce sont des illustrations par ordinateur, à base de graphique et facilement paramétrables par le professeur ou les élèves : on peut, en effet, agir sur la construction des images en choisissant les paramètres qui les définissent. Leur visualisation instantanée suscite alors la curiosité des élèves, leur donne la possibilité d'émettre des conjectures, de découvrir des propriétés ou de les vérifier.

L'ordinateur permettant de faire de nombreuses manipulations, l'enseignant peut donc examiner avec sa classe diverses situations, présenter une nouvelle notion, renforcer l'assimilation du cours, vérifier la compréhension des élèves ou illustrer une propriété.

Ces logiciels sont donc plutôt destinés à une utilisation collective. Un microordinateur est installé dans la salle de classe et le professeur peut alors illustrer une séquence d'enseignement de façon dynamique et interactive.

Notre outil d'aide sera alors un didacticiel global ; c'est-à-dire constitué de plusieurs types de didacticiels.

#### <span id="page-19-1"></span>**2. Didacticiels réalisés par le DITE**

Les projets du Département d'Informatique et des Technologies Educatives se situent au niveau de l'ingénierie pédagogique dans le système éducatif. Ici, on retrouve quatre(4) groupes de projet : la didactique de l'informatique, les plateformes de formation à distance, l'enseignement avec les TIC et les SIGE. Comme didacticiels, nous avons recensé les suivants :

- Développement d'un didacticiel d'orthographe française pour les classes de 6ème et de 5ème. Auteurs: MOTASSI Pierre, NOMO, ONGUENE Nadège, OKOUNI Carole, 2012.
- Réalisation d'un didacticiel de Mathématiques pour la classe de sixième portant sur la notion de règles de priorité des opérations en calcul littéral. Auteurs : NYA NOUATCHA Gérard Willy, 2010.
- Environnement d'apprentissage avancé et utilisation des didacticiels multimédia et interactif : cas du Didacticiel Multimédia et Interactif pour l'apprentissage des composants de l'ordinateur. Auteurs: KANGMOGNE

Judith Nadège, MANNI Florence Méléa, MBIYDZENYUY Divine, SAMBA SAMBA Patrick, 2013.

- Conception et réalisation d'un didacticiel sur la digestion in vivo des aliments pour la classe de troisième de l'ESG. Auteurs : MESSI Jean Stéphane, OMGBA Marcelle Edith, SANDJI ATANGANA Vanessa Muriel, ZADANA Sidonie Astadjam, 2014.
- Environnement d'apprentissage avancé et utilisation des didacticiels multimédia et interactif : cas du Didacticiel Multimédia et Interactif pour l'apprentissage des composants de l'ordinateur. Auteurs: KANGMOGNE Judith Nadège, MANNI Florence Méléa, MBIYDZENYUY Divine, SAMBA SAMBA Patrick, 2013.
- Conception et réalisation d'un didacticiel sur la digestion in vivo des aliments pour la classe de troisième de l'ESG. Auteurs : MESSI Jean Stéphane, OMGBA Marcelle Edith, SANDJI ATANGANA Vanessa Muriel, ZADANA Sidonie Astadjam, 2014.
- Conception et réalisation d'un didacticiel de Géologie. Auteurs : BIBEE BIBEE Ibrahim, JIBA FOSSOCK Cyrille, LEMOUGUE Georges, NGONO ONANA Estelle Huguette, 2015.
- Réalisation d'un didacticiel d'apprentissage de la Géographie physique. Auteurs : JABEA L'EYAYE Berthe Florence, NOUBISSIE KOUEMO Hélène, WATAT BABAGNAK Carolle Pascal, 2015.

#### <span id="page-20-0"></span>**3. Didacticiels de mathématiques recensés hors du DITE**

Nous avons recensé les suivants :

- ▶ S.A.M.A.O. 2nde tome 1 (Chrysis), chapitres Droites, Vecteurs, Fonctions, Trigonométrie, Proportionnalité, Statistiques, Homothéties et Inégalités.
- Calnum (Chrysis) : il concerne tous les travaux numériques au collège : règles de priorités, fractions, calcul littéral, équations, factorisations ; les exercices proposés peuvent utilement être utilisés en soutien au lycée.
- Visiamath (Edition Archimède) : il peut être utilisé aussi bien en classe de troisième que dans le cadre des modules de seconde ou en libre service. Il concerne les représentations de droites, les équations de droites, les images

de droites par des transformations, les systèmes d'équations et d'inéquations linéaires.

- $\triangleright$  Imagimath 4ème et 3ème (Chrysis) : 5 modules en 4ème (triangles, translations, rotations, orientation, cosinus), 4 modules en 3ème (Thalès, trigonométrie, vecteurs, droites). Ces logiciels permettent d'aborder expérimentalement le programme de géométrie de 4ème et de 3ème. L'élève peut construire des figures, les observer, les modifier, émettre des conjectures, et vérifier des propriétés. Des exercices permettent également un entraînement sur les notions présentées.
- Images logicielles Mathématiques en seconde (CREEM/CNAM DLC diffusion par le C.R.D.P. de Poitiers) : ces logiciels sont issus de l'ensemble "Mathématiques avec images logicielles" présenté ci-dessous. On trouve dans la brochure qui les accompagne une réflexion sur l'utilisation pédagogique des imagiciels.
- Mathématiques avec images logicielles, classe de seconde, (Hachette) : ensemble d'imagiciels "dédiés", c'est-à-dire destinés à des objectifs ou des situations précises, accompagné d'un manuel sur la classe de seconde qui intègre l'usage des logiciels dans la progression pédagogique proposée.
- Activités mathématiques avec imagiciels en 1ère et terminale (CREEM/CNAM-DLC, diffusé par le CRDP de Poitiers). Notons que la documentation qui les accompagne présente également des propositions d'utilisation de chacun de ces imagiciels.
- Trigo (Chrysis) permet l'introduction des notions d'angles orientés, de cosinus et de sinus avec visualisation sur quatre fenêtres simultanément de : courbes des fonctions sinus et cosinus, cercle trigonométrique, valeurs en degrés, radians, tours de deux angles demandés, valeurs des sin et cos de ces deux angles.
- $\triangleright$  Produit Vectoriel (TNT) : il visualise le produit vectoriel de deux vecteurs que l'on peut modifier. Le produit vectoriel est modifié en conséquence.
- Geoplan (CREEM/CNAM DLC,diffusion C.R.D.P. Poitiers). Ce logiciel est à la fois un outil de construction d'objets géométriques dans le plan, un outil pour faire de la géométrie analytique et un traceur de courbes succinct. Toutes ces fonctionnalités travaillent en interaction. On peut créer des transformations géométriques, des nombres réels définis a priori ou calculés et des fonctions

numériques. Des objets peuvent être déclarés mobiles et on peut donc observer des lieux géométriques. Des calculs relatifs aux objets peuvent être affichés et on peut suivre l'évolution d'un calcul lié à une figure. On peut également créer ses propres commandes qui automatisent certaines modifications successives que l'on souhaite apporter à une figure lors d'un travail en classe ; ceci facilite l'utilisation de Géoplan en imagiciel en classe avec des élèves.

- Le géomètre (Edusoft). Ce logiciel permet à tout moment de modifier les caractéristiques d'un des éléments de base d'une figure et de voir celle-ci se redessiner en temps réel à l'écran. Ceci donne la possibilité de multiplier très rapidement les cas de figure, de visualiser par exemple des propriétés communes ou d'en faire apparaître les éléments invariants. On peut, de plus, obtenir des ensembles de points d'une façon dynamique. Un historique redonne les étapes successives de la construction effectuée. Il est également possible d'enrichir les fonctionnalités du logiciel par la création de macro-constructions simples à mettre en œuvre et que l'on peut sauvegarder pour des utilisations futures, par exemple les transformations, qui ne figurent pas en standard dans la version 1 du logiciel.
- Atelier de géométrie (Edusoft). Ce logiciel est un outil de construction simple. Toutes les commandes permettant de réaliser les constructions géométriques sont regroupées dans un bandeau d'icônes en bas de l'écran. L'élève peut manipuler facilement des figures et mettre en évidence des propriétés de façon concrète et vivante. Une banque d'exercices avec des aides progressives et la possibilité de vérifier les constructions est fournie avec le logiciel ainsi que des fiches de travaux pratiques. Il est possible de mettre en œuvre les transformations géométriques étudiées. Enfin, un mode auteur permet à l'enseignant de créer ses propres exercices ou de modifier les exercices existants.
- Calques géométriques (Topiques Editions). Ce logiciel peut être assimilé à un cahier de transparents que l'élève peut feuilleter facilement par simple appui sur une touche. Il peut constituer une aide dans les démonstrations en ce sens qu'il permet par exemple d'extraire de la figure générale les éléments utiles pour chaque étape et l'élève visualise alors la figure avec davantage de clarté. On peut également suivre l'évolution de la construction d'une figure sur des feuilles différentes que l'on peut soit faire apparaître successivement avec un retour en

arrière possible, soit juxtaposer les unes à côté des autres sur un même écran. Il est en outre possible d'observer l'effet, sur tout ou partie de la figure, de transformations géométriques.

 Geospace (CREEM/CNAM-DLC, diffusion C.R.D.P. Poitiers). C'est un outil de construction d'objets géométriques dans l'espace. Il permet la réalisation de figures, des plus simples aux plus élaborées, constituées de points, segments et droites ; on peut faire tourner ces objets, les déplacer ou changer leur taille. Ce que l'on voit sur l'écran est une représentation en perspective de l'objet étudié. Le logiciel fournit des figures de base et est accompagné en outre d'une bibliothèque de figures.

### <span id="page-23-0"></span>**4. Limites de ces logiciels et contribution de PYRACONE**

La principale limite des travaux du DITE et des logiciels éducatifs recensés sur l'internet est qu'aucun ne porte sur l'étude des pyramides et cônes or ce chapitre n'est pas sans difficulté pour les élèves. PYRACONE a donc cette plus-value de toucher un domaine encore non exploité et compléter les autres thèmes déjà étudiés pour faire ainsi un tout concernant l'enseignement/apprentissage des mathématiques dans sa globalité. En plus, cette initiative ouvre une brèche exploitable pour la réalisation des didacticiels plus améliorés dans ce domaine d'étude.

#### <span id="page-23-1"></span>**Conclusion**

Les didacticiels revêtent une grande importance pour l'enseignement des disciplines. Comme nous l'avons vu à travers les travaux du DITE, ils touchent bon nombres de domaines de l'enseignement et à travers les travaux recensés sur internet, ils couvrent presque tous les thèmes sur les mathématiques. Mais le constat fait est que le chapitre sur les pyramides et cônes reste encore un pan non exploré, le pourquoi la conception de notre didacticiel PYRACONE.

## **CHAPITRE 2 : CADRE METHODOLOGIQUE**

#### <span id="page-24-0"></span>**Introduction**

<span id="page-24-1"></span>Le cadre méthodologique concerne tous les moyens et techniques utilisés pour résoudre un problème posé. Il s'agit d'aborder d'une part la méthodologie de l'étude et d'autre part les techniques d'échantillonnage.

#### <span id="page-24-2"></span>**1. Méthodologie de l'étude**

#### <span id="page-24-3"></span>**1.1. Type de recherche**

Cette recherche s'inscrit dans le type opérationnel. Elle consiste en l'analyse d'un problème en définissant les objectifs qui peuvent être poursuivis en vue de le résoudre, ainsi que les méthodes utilisables dans l'action.

## <span id="page-24-4"></span>**1.2. Site de l'étude**

Une étude se déroule dans une localité déterminée qui constitue sa zone d'étude. Le site choisit pour l'étude menée est la ville de Yaoundé. Ce choix se justifie par le fait que cette ville constitue l'environnement des membres du groupe chargés de ce travail et regorge une multitude d'établissements de l'enseignement secondaire général.

## <span id="page-24-5"></span>**1.3. Population de l'étude**

Selon Mallet et Al. (2009) on appelle population un ensemble généralement très grand voir infini d'individu ou d'objet de même nature. Cette étude menée dans la ville de Yaoundé s'intéresse à une population particulière dont le choix est justifié.

La population d'étude est constituée d'élèves et d'enseignants qui constituent les acteurs du système éducatif impliqués dans l'enseignement/apprentissage de la Mathématiques en général et des pyramides et cônes en particulier.

La population d'étude ne saurait constituer dans toute sa globalité les échantillons choisis.

Ainsi, parmi les élèves et les enseignants, seront sélectionnés ceux qui interviennent en classe de 3e et à partir des critères précis.

Pour les élèves :

- Avoir fait le cours sur les pyramides et cônes;
- Avoir été évalué en mathématique;
- $\triangleright$  Avoir une note relative aux évaluations de mathématiques.

Pour les enseignants :

- Avoir dispensé le cours mathématiques en 3e cette année;
- Avoir abordé le chapitre sur les pyramides et cônes ;
- Avoir évalué et corrigé les épreuves de cette discipline.

Ces enseignants et élèves ont été choisis dans un établissement de la ville de Yaoundé à savoir le Lycée Bilingue de Mimboman. Ce choix a été fait pour plusieurs raisons :

- $\triangleright$  Le public cible a été un public de proximité car dans le lieu de stage ce qui a facilité les enquêtes;
- > La disponibilité des élèves et des enseignants durant les enquêtes ;
- L'établissement qu'est le Lycée Bilingue de Mimboman est un lycée en pleine émergence par rapport à d'autres lycées et collèges modernes de la ville. Ainsi, améliorer un pan de ses enseignements à travers l'objet de notre étude serait de contribuer à cette émergence.

## <span id="page-25-1"></span><span id="page-25-0"></span>**2. Echantillonnage**

## **2.1. Echantillonnage et échantillon**

L'échantillon peut se définir comme une fraction de la population à étudier qui permet de recueillir l'information (BEAUD, 1984). Il peut être de type quantitatif lorsque les données sont mesurées et exprimées en chiffres et qualitatif quand il s'agit des variables. Cet échantillon est obtenu à partir d'une technique dite d'échantillonnage. Selon AMULI (2007) un échantillonnage est un groupe de sujets tirés d'une population cible représentatif de celle-ci, ses caractéristiques sont assez semblables à celle de la population cible pour permettre la généralisation des résultats de l'étude.

Dans le cadre de ce travail, les échantillons sont quantitatif (notes d'évaluation) et qualitatif (entretiens des enseignants). Ceux–ci ont été sélectionnés dans la population d'étude ci-dessus présentée.

L'enquête consistait à observer les notes de mathématiques des élèves constituant l'échantillon pour une période précise. Le choix des séquences est porté sur celles où les évaluations comportent ce chapitre. Ce qui justifie le fait que nous nous soyons focalisé de la 3e à la 6e séquence.

## <span id="page-26-0"></span>**2.2. Outils de collecte des données**

L'outil de collecte de données est l'instrument utilisé pour recueillir l'information. En ce qui concerne les données quantitatives les outils sont : les formulaires codés, les questionnaires gradués, les guides d'entretiens.

La collecte des données s'est faite à travers des entretiens semi-directs avec un guide d'entretien. Cet outil a été choisi car il permet d'obtenir un maximum d'informations à partir d'un petit nombre d'individu et permet de comprendre le processus enseignement/apprentissage des mathématiques en classe de 3e.

L'élaboration du guide d'entretiens se fait selon les étapes suivantes :

- Définition de l'objet de recherche et des hypothèses ;
- $\triangleright$  Définition de la population d'enquête ;
- $\triangleright$  Elaboration du questionnaire ;
- $\triangleright$  Passation du questionnaire (Terrain) ;
- $\triangleright$  Traitement statistique et interprétation.

L'outil utilisé pour obtenir des informations est un questionnaire sous forme de guide d'entretiens semi-direct et directe.

La technique d'administration concernait les moyens utilisés pour que l'élève et l'enseignant entre en possession du questionnaire.

Les élèves ont été soumis à un questionnaire dont les réponses découlaient des propositions faites à l'interviewé et des questions ouvertes où chacun donnaient une réponse propre à ce qu'il pense.

Quant aux enseignants, il s'agissait d'une collecte d'informations de façon directe. L'interviewé répondait aux questions sans avoir un document à lire, à remplir ou alors à remettre plus tard. Le dépouillement à consister en un regroupement des éléments de réponses similaires fournies par des interviewés différents pour des questions identiques. Ensuite, il a été question de les analyser.

#### <span id="page-27-0"></span>**2.3. Technique d'analyse**

L'analyse s'est faite par comparaison des informations collectées. Cette technique a été utilisée pour permettre de relever les données communes, divergentes, de ressortir des tableaux récapitulatifs de ces données ainsi que des diagrammes représentatifs pour mieux ressortir des résultats aptes à être interprétés.

## <span id="page-27-2"></span><span id="page-27-1"></span>**3. Présentation des résultats**

#### **3.1. Résultats du questionnaire**

Les enquêtes menées dans les classes de 3e du Lycée Bilingue de Mimboman ont porté sur l'observation de :

- > La tranche d'âge des élèves ;
- > Leur intérêt pour les mathématiques ;
- $\triangleright$  La tranche de leurs notes sur 20;
- > Les difficultés rencontrées :
- $\triangleright$  La possession d'un ordinateur ;
- > La capacité à travailler sur un ordinateur.

Les tableaux et diagrammes ci-dessous sont une synthèse de ces différentes observations.

## **La tranche d'âge des élèves**

<span id="page-28-2"></span>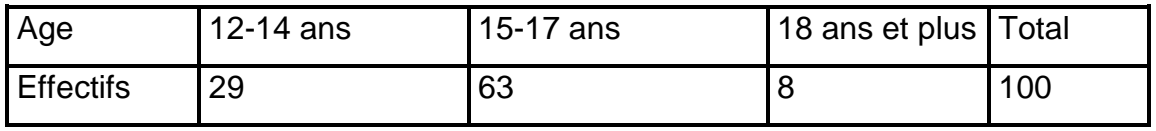

## *Tableau 1 Tranche d'âge*

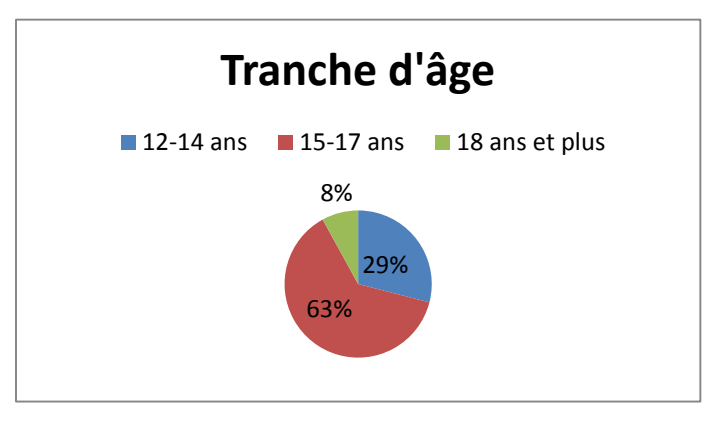

*Figure 1 Diagramme circulaire des tranches d'âge*

## <span id="page-28-0"></span>**Intérêt pour les mathématiques**

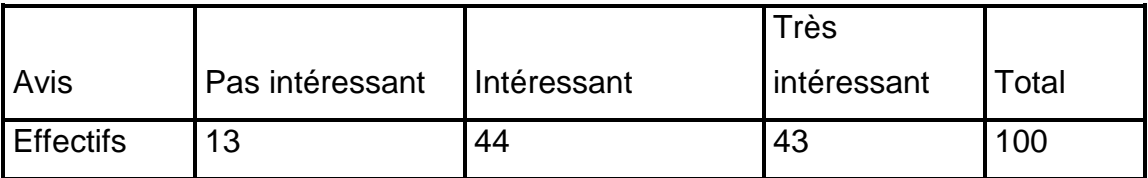

## <span id="page-28-3"></span> *Tableau 2 Intérêt pour les mathématiques*

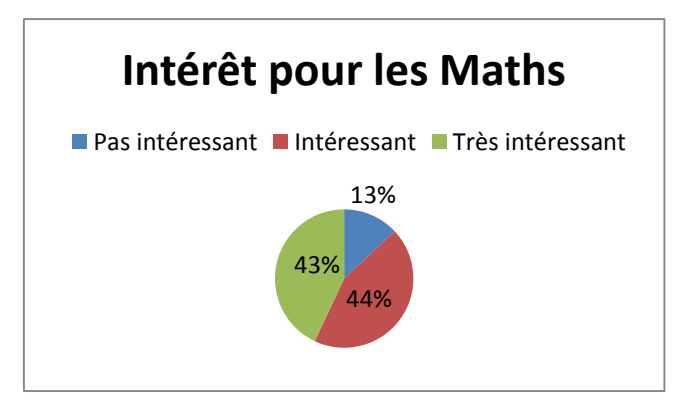

<span id="page-28-1"></span>*Figure 2 Diagramme circulaire de l'intérêt pour les mathématiques*

## **Notes sur 20**

<span id="page-29-1"></span>

| Intervalle/20 0 à 4 |    | $5\land 9$ | 10 à 15 | 16 à 20 | Total |
|---------------------|----|------------|---------|---------|-------|
| <b>Effectifs</b>    | 24 | 48         | 24      |         | 100   |

*Tableau 3 Notes sur 20*

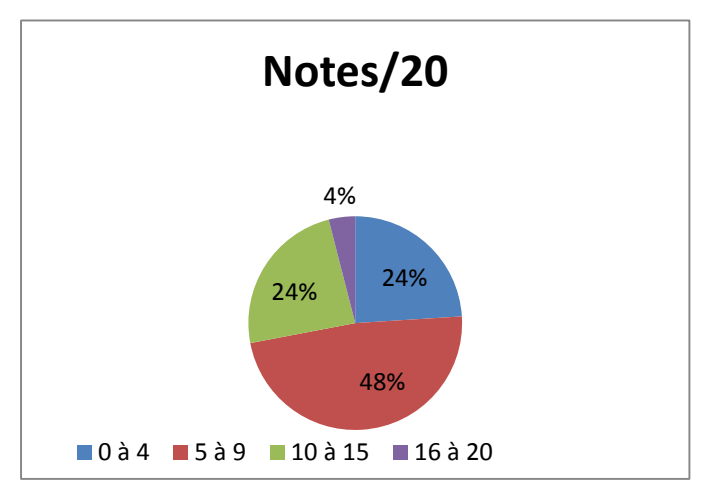

*Figure 3 Diagramme circulaire des notes*

## <span id="page-29-0"></span>**Difficultés rencontrées**

<span id="page-29-2"></span>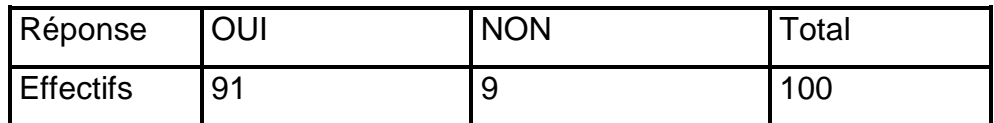

*Tableau 4 Difficultés rencontrées*

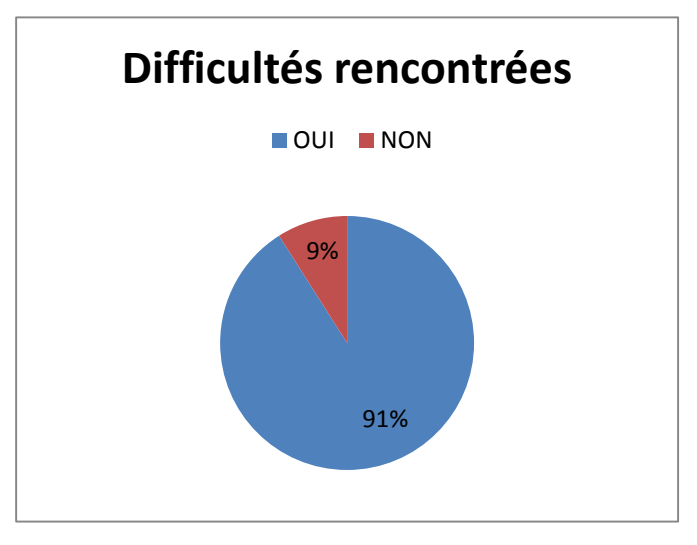

*Figure 4 Diagramme circulaire des difficultés rencontrées*

## <span id="page-30-0"></span>**Possession d'un ordinateur**

<span id="page-30-2"></span>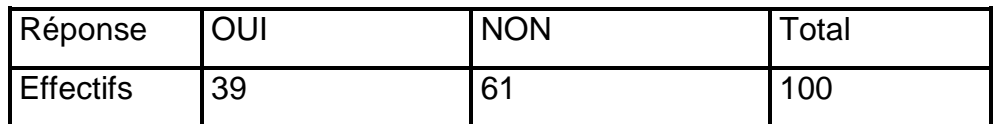

*Tableau 5 Possession d'un ordinateur*

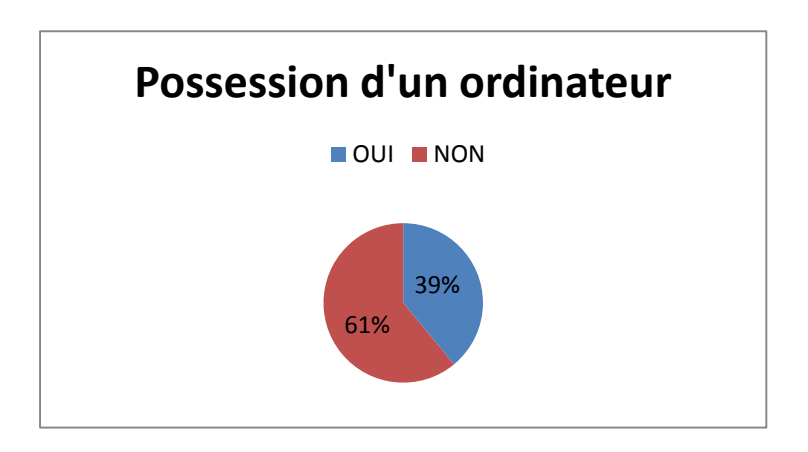

<span id="page-30-1"></span>*Figure 5 Diagramme circulaire sur la possession d'un ordinateur*

## **Capacité à utiliser un ordinateur**

<span id="page-31-2"></span>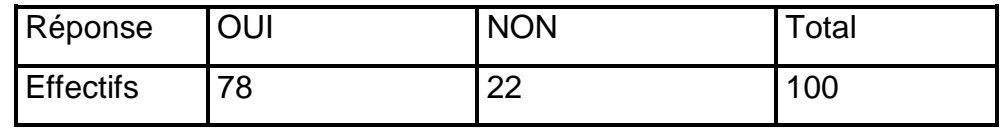

*Tableau 6 Capacité à utiliser un ordinateur*

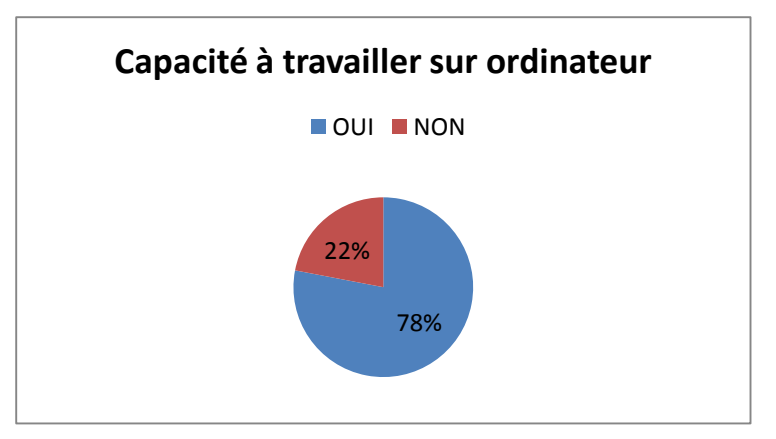

*Figure 6 Diagramme circulaire de la capacité à utiliser un ordinateur*

## <span id="page-31-1"></span><span id="page-31-0"></span>**3.2. Résultats des entretiens**

Les différents enseignants de mathématiques abordés dans le cadre de cette enquête ont ressorti les difficultés suivantes tant au niveau de la dispensation du cours qu'à l'assimilation :

- $\triangleright$  L'illustration physique de l'application de la notion de volume;
- L'illustration physique de la découpe d'une pyramide ou d'un cône pour faire ressortir la notion de tronc ;
- La matérialisation 3D d'une pyramide pour faire ressortir les différentes faces ;
- Ees élèves confondent beaucoup les formules ;
- Difficultés à assimiler les calculs sur les réductions.

### <span id="page-32-0"></span>**3.3. Synthèse des résultats**

Lorsqu'on analyse ces différents diagrammes, on constate que :

- $\triangleright$  La population cible a un âge en majorité compris entre 15 et 17 ans ;
- 87% des élèves trouvent au moins intéressant l'apprentissage des mathématiques ;
- 72% des élèves ont moins de 10/20 ce qui démontrent qu'ils ont beaucoup de difficultés;
- 91% rencontrent des difficultés sur le chapitre pyramides et cônes, lesquelles difficultés nous ont été recensées et nous permettront de nous y appesantir dans la conception et la réalisation du didacticiel ;
- 39 % possèdent un ordinateur à leur portée ;
- 78% savent se servir d'un ordinateur.

## <span id="page-32-1"></span>**Conclusion**

De l'analyse des données obtenues auprès des élèves de la classe de 3e et des enseignants de mathématiques de cette classe, il ressort qu'il existe des difficultés liées au processus enseignement/apprentissage de cette discipline en générale et de ce chapitre en particulier. Il ressort que les élèves de la classe de 3e dont l'âge varie entre 13 et 18 ans trouvent intéressant l'apprentissage des mathématiques et pourtant la quasi-totalité a une note une note inférieure à 10/20, ce qui implique que des difficultés sont bien présentes. Ceci se justifie car par la suite la presque totalité affirme avoir des difficultés sur le chapitre pyramides et cônes. Un fait marquant se fait tout de même remarquer à savoir, la capacité d'utilisation d'un ordinateur par la quasi-totalité des élèves. Ce qui nous amène à penser l'apport que pourra avoir l'utilisation d'un didacticiel pour l'amélioration de l'enseignement/apprentissage de ce chapitre. Car en résorbant ces difficultés ceci améliorera la note générale de mathématiques.

## **CHAPITRE 3 : ANALYSE, CONCEPTION ET REALISATION**

#### <span id="page-33-0"></span>**Introduction**

<span id="page-33-1"></span>Après avoir effectué une revue de la littérature sur l'aide à l'apprentissage des mathématiques, il est question maintenant d'analyser, de concevoir et de réaliser PYRACONE.

#### <span id="page-33-2"></span>**1. Analyse**

### <span id="page-33-3"></span>**1.1. Analyse pédagogique**

#### 1.1.1. Analyse selon le modèle ADDIE

Le modèle générique ADDIE a été retenu parmi de nombreux modèles d'ingénierie pédagogique qui sont entre autre le modèle orienté sur l'individu (MRK, ASSURE), le modèle orienté sur le système (MISA) et le modèle orienté générique (SAT, ISD, ADDIE), nous avons opté pour le modèle ADDIE car il présente selon (KAMENI Hugues et al. ,2011) les avantages suivants ::

- $\triangleright$  Il est un modèle générique, c'est à dire qu'il est utilisable pour tout type d'application;
- Il est intelligible parce que ses étapes font ressortir clairement les étapes du cycle de vie d'un logiciel tout en y intégrant l'aspect pédagogique.
- Il requiert une analyse méticuleuse des besoins dès le début du développement, il est aussi peu itératif ce qui permet de gagner en temps ;
- $\triangleright$  Il est peu coûteux financièrement parce qu'il est peu participatif ;
- $\triangleright$  Il est adéquat pour la réalisation des grands et petits projets de systèmes d'apprentissage du fait de son caractère à la fois linéaire et itératif.

De plus, ce modèle fait clairement ressortir les étapes d'ingénierie telles que définies par d'illustres penseurs à l'instar de Paquette, et Basque. L'intérêt majeur du modèle d'ingénierie pédagogique ADDIE est de fournir une approche guidée et détaillée lors de la création d'un projet de formation.

Cette phase consiste en une analyse préliminaire de la demande de formation, une identification globale du travail de design à accomplir minutieusement :

- Analyser le besoin de formation en spécifiant la nature exacte du problème que le système d'apprentissage doit viser à résoudre;
- Définir les caractéristiques du public cible (acquis et compétences) ;
- Définir les attentes des demandeurs
- L'environnement d'apprentissage ;
- Définir les contraintes de la formation et des ressources humaines, matérielles et organisationnelles disponibles.

## **1.1.2. Le besoin de formation**

L'absence de pratiques innovantes et les effectifs pléthoriques qui empêchent l'enseignant de mathématiques de captiver et d'accorder suffisamment de temps et d'attention à l'élève, ces difficultés constituent des obstacles pour l'apprentissage. Ainsi, la conception et la réalisation de PYRACONE vient essayer de combler ces manquements en suscitant la motivation de l'apprenant et en favorisant son apprentissage à travers les TIC, le chapitre complexe sur les pyramides et cônes.

#### **1.1.2.1. Caractéristiques du public cible**

Pour l'élaboration de PYRACONE, les informations suivantes concernant le public-cible ont été considérées :

#### **1.1.2.2. Le choix de la population concernée**

#### **Cible principale**

- $\triangleright$  Le public principalement concerné par ce didacticiel c'est les élèves de la classe de troisième du sous-système francophone de l'enseignement secondaire général au Cameroun. L'élaboration des contenus s'appuiera donc sur le programme officiel des Mathématiques prévu pour cette classe.
- $\triangleright$  L'âge est compris entre 13 et 18 ans;
- Cycle d'étude : premier cycle d'observation du sous-système francophone de l'enseignement secondaire général au Cameroun ;
- Type d'étude : enseignement secondaire général ;
- $\triangleright$  Profil culturel : apprenants francophones ;
- Intérêts : les élèves à cet âge sont curieux, désireux d'apprendre d'eux-mêmes, aiment l'autonomie et la manipulation de l'outil informatique, leur participation à la simulation qui leur sera proposée va accroître leur degré de motivation et leur permettra d'apprendre aisément ;
- Explication : les illustrations vont être tirées de l'environnement immédiat d'apprentissage des apprenants.

## **Cible secondaire**

Les enseignants de mathématiques pourront s'en servir pour dispenser ce chapitre sur les pyramides et cônes.

## **1.1.3. Les acquis de l'apprenant**

Avant l'utilisation de PYRACONE, l'élève doit être capable de :

- $\triangleright$  Tracer une droite, un segment, un cercle, un triangle, divers polygones;
- > Calculer les divers éléments métriques de ces figures citées précédemment ;
- Maîtriser les théorèmes de Pythagore et de Thalès.

## **1.1.4. Les compétences de l'apprenant**

## **Objectif pédagogique général**

Après avoir utilisé le didacticiel PYRACONE, l'élève de la classe de 3e maîtrisera les notions de pyramides et cônes.

## **Objectifs pédagogiques spécifiques**

Après avoir parcouru toutes les fonctionnalités de PYRACONE, l'élève de la classe de 3e sera capable de:

- Reconnaître et représenter une pyramide et un cône;
- Calculer le volume, l'aire latérale et l'aire totale d'une pyramide et d'un cône ;
- Faire apparaître sur la représentation d'un cône ou d'une pyramide, la section de cet objet par un plan parallèle à la base ;
- Représenter le tronc du solide ;
- Utiliser les propriétés de réduction lors des calculs de longueurs, d'aires ou de volume du tronc.

# **1.1.5. Conditions d'usage et d'exploitation de l'environnement d'apprentissage**

L'apprenant doit posséder un ordinateur et le didacticiel qui peut être accessible à partir d'un CD ou directement sur l'ordinateur lorsqu'il sera copié à l'intérieur. Il doit disposer d'un système d'exploitation, d'une bonne RAM et d'un logiciel susceptible de lire les fichiers audio.

# **1.1.6. Contraintes de formation et des ressources humaines, matérielles et organisationnelles disponibles**

Pour ce qui est de l'utilisation de PYRACONE, l'apprenant est le seul à le manipuler sans toutefois qu'il y ait la présence de l'enseignant. Il peut utiliser le didacticiel dans n'importe quel cadre. Etant donné que le didacticiel est un logiciel d'autoapprentissage, PYRACONE va être conçu dans le but de guider intégralement l'apprenant dans la construction son propre savoir.

# **1.2. Fonctions pédagogiques de PYRACONE**

En se référant à la classification de De Vries, E. (2001), notre didacticiel remplira les fonctions pédagogiques suivantes :

- Fournir un environnement de découverte à l'aide des animations ;
- $\triangleright$  Présenter l'information à travers le cours :
- > Offrir des exercices et des corrigées.

## **1.3. Analyse ergonomique**

### **1.3.1. Analyse ergonomique de PYRACONE**

Selon Vanderdonckt, (1994) l'ergonomie est un domaine pluridisciplinaire adjacent à beaucoup de domaines : ergonomie logicielle, physiologique, psychologie cognitive, etc. Pour ce qui est du domaine qui nous intéresse, les travaux en ergonomie logicielle sont nombreux et de ce fait, dotés d'une panoplie de normes. Celle qui nous convient le mieux est la norme ISO 9241-111 dont le concept est focalisée sur l'opérateur humain en association avec la charte graphique des couleurs de « Signification des couleurs en E-marketing et en Ergonomie Web ».

### **1.3.1.1. La clarté**

PYRACONE propose tous les éléments essentiels de chaque information dans ses différentes interfaces, sans surcharges. Les informations présentées par le concepteur sont brèves et concises car une application présentant un contenu de qualité favorise la motivation chez l'apprenant. Ces informations (les textes, les images et le son) sont présentées de manière compréhensible pour éviter toute difficulté chez l'apprenant, ceci permettant de favoriser la compréhension et l'acquisition des connaissances. Ainsi, notre didacticiel ne pourrait détourner l'attention de l'apprenant à s'intéresser plus à la forme qu'au fond.

### **1.3.1.2. Le langage**

L'Utilisation d'une terminologie familière permettra de se rapprocher de notre public cible. Les termes utilisés sont familiers à l'utilisateur, principalement à l'adolescent de la classe de 3e conformément au programme officiel des Mathématiques de la dite classe. Pour cela, les mots difficiles, les abréviations et les acronymes qui ne sont pas utilisés communément par ces derniers seront à éviter au maximum. Les définitions contenues dans les ressources permettent de mieux étayer les notions complexes et ambigües.

#### **1.3.1.3. La Détectabilité, Typographie et la Lisibilité**

La taille et le type de police utilisés permettent à l'utilisateur de lire les informations sans difficultés, la taille de la police utilisée lui permettra de pouvoir lire (entre 14 et 18 pour les contenus). Le type de police utilisé est Berlin sans FB pour les titres et les contenus. Ce qui a pour effet de faciliter la lecture et l'habituer à un même style pour éviter toute déconcentration. La couleur des textes est contraste au fond d'écran pour faciliter la lisibilité. La typographie est un fond animé pour produire moins de fatigue à l'écran. Aussi, les textes pas assez longs et aérés pour favoriser une bonne lecture et une compréhension rapide.

## **1.3.2. Les principes ergonomiques**

L'ergonome (Jean-Bernard Crampes, 1997) évoque un certain nombre de principes ou directives ergonomiques qui seront mis en œuvre dans l'application :

- **La cohérence** : Une certaine harmonie règnera entre les éléments qui constituent l'interface de l'application. Les items similaires doivent être affichés de la même façon;
- **La concision** : Les informations publiées sur l'interface serons brèves et précises ;
- **Le retour d'informations** : face à une demande d'information de la part d'un utilisateur, le retour, c'est-à-dire la réponse sera effective, dans un bref délai. De plus l'utilisateur doit toujours garder le contrôle sur l'interface ;
- **Structuration des activités** : il s'agit ici de respecter les étapes de déroulement d'une leçon (révision, remédiations, situation problème, cours, évaluation formative, résumé et sommative) ;
- **Flexibilité** : l'utilisateur aura la latitude de commencer sa navigation où il voudra
- **Gestion des erreurs** : dans le but de ne pas frustrer l'apprenant, chaque réponse fausse lui fournira une information qui permettra d'enrichir ses connaissances.

#### **1.3.3. Les Critères ergonomiques**

Afin de faciliter l'usage et la consultation de PYRACONE le respect des critères ergonomiques définis par (Mauney et Masterton, 2008) seront pris en compte.

- **L'apprentissage** : une interface doit être facile à utiliser dès la première utilisation.
- **L'Efficacité** : le nombre d'étapes pour accomplir une tâche donnée par un utilisateur doivent être défini ;
- **La Mémorisation** : une interface peut ainsi être facile à manipuler chaque fois que l'utilisateur interagit avec elle ;
- **La Simplicité** : les tâches courantes doivent être faciles à exécuter et les tâches les moins courantes doivent être possibles ;
- **La Visibilité** : les informations importantes doivent être les plus visibles sur l'interface et les moins importantes moins visibles ;
- **La Satisfaction** : le niveau de l'appréciation de l'utilisateur de l'interface doit être satisfaisant ;
- **La Couleur** : le choix des couleurs ne s'est pas fait au hasard ; il est fonction de leur usage. A chaque couleur correspond une signification ;
- **La Navigation** : le didacticiel n'offre pas toujours la possibilité à l'apprenant de retourner à chaque fois au menu principal. Le titre de chaque rubrique est affiché afin que l'on puisse se retrouver dans PYRACONE. Les liens permettant de rentrer au menu principal facilitent la navigation.

# **1.3.4. Les choix de couleur de PYRACONE**

- **Le blanc** : liberté; propreté. C'est la couleur de fond de l'application qui laisse transparaître certains éléments. Le but étant de créer chez l'utilisateur une représentation de ce que lui propose l'application
- **Le rouge** : connaissance, sang, chaleur. Nous sommes dans le contexte de la science humaine donc l'une des couleurs dominante est le rouge. La précision est faite sur le contexte dans lequel on se trouve. Cette couleur accompagne également les réponses fausses des exercices.
- **Le noir** : en harmonie avec le fond clair, l'utilisation du noir pour les caractères obéit à la règle de la charte ergonomique des couleurs.
- **Le vert** : La confiance qu'inspire la couleur verte donne à l'utilisateur d'une certaine assurance. Cette couleur accompagne également les réponses justes des exercices.
- **Le marron** : cette couleur est utilisé pour illustrer tout ce qui est historique, l'art

**Le bleu** : il invite l'utilisateur à renouveler son choix de réponse

## **1.4. Analyse des besoins**

## **1.4.1. Expression des besoins**

## **1.4.1.1. Les besoins fonctionnels**

- $\triangleright$  Besoin 1 : Lire le cours
- $\triangleright$  Besoin 2 : Consulter les objectifs
- ▶ Besoin 3 : Consulter les prérequis
- $\triangleright$  Besoin 4 : Consulter le cours
- $\triangleright$  Besoin 5 : Faire des manipulations sur les pyramides et les cônes
- $\triangleright$  Besoin 6 : S'auto-évaluer
- $\triangleright$  Besoin7 : Traiter des exercices
- $\triangleright$  Besoin 8 : Lire la correction

## **1.4.1.2. Les besoins non-fonctionnels**

- ❖ Besoins non fonctionnels des utilisateurs :
	- N'importe quel Elève peut accéder au didacticiel sans contraintes ;
	- Un Elève peu consulter le cours autant de fois qu'il le désire ;
	- Un Elève peu faire des évaluations autant de fois que nécessaire ;
- ❖ Besoins non fonctionnels D'environnement
	- > Notre didacticiel sera réalisé avec la technologie flash et le langage Action script 3.0
	- Le didacticiel doit être facile à utiliser par les différents utilisateurs et il doit être organisée de telle façon que le nombre d'erreur soit minimisé.
- Besoins non fonctionnels d'organisation

Le processus de développement et la documentation doivent être conformes avec le standard ISO 2960 ;

Besoins non fonctionnels d'efficacités

A un instant donné, le didacticiel ne peut admettre qu'une seule connexion.

Besoins non fonctionnels de sécurité

- $\triangleright$  Le didacticiel ne doit pas exposer aux simples utilisateurs, les informations personnelle des supers utilisateurs du didacticiel;
- Tout super utilisateur du système doit disposer d'un compte utilisateur sécurisé.

# **1.4.2. Spécification des besoins**

De nombreuses méthodes d'analyse des besoins existent. On peut citer entre autres les méthodes SADT, FAST, SAFE, APTE qui sont clairement définies et expliquées dans l'annexe. La méthode d'Analyse du Besoin selon APTE est celle qui a été choisie car cette dernière est une synthèse des autres méthodes. Elle repose sur deux hypothèses :

- **Hypothèse 1** : La satisfaction du besoin est réalisée par l'utilisation du produit à concevoir.
- **Hypothèse 2** : Le besoin est satisfait par le changement d'état d'une matière d'œuvre. Pour spécifier un besoin, trois principales questions se posent :
	- A qui le produit rend service ? La réponse est « Client »
	- Sur quoi le produit agit-il ? La réponse est « Sur la matière d'œuvre »
	- Dans quel but est-il produit? La réponse est « Pour satisfaire le besoin»
- **<sup>❖</sup> Besoin 1** : On voudrait que l'Elève de la classe de 3<sup>e</sup> puisse lire les contenus du cours « pyramides et cônes ».

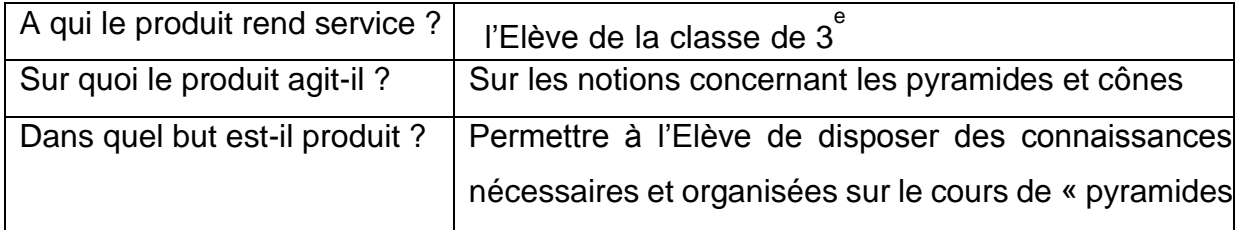

> **Besoin 2** : On voudrait que l'Elève de la classe de 3<sup>e</sup> puisse consulter les objectifs du cours « pyramides et cônes ».

et cônes »

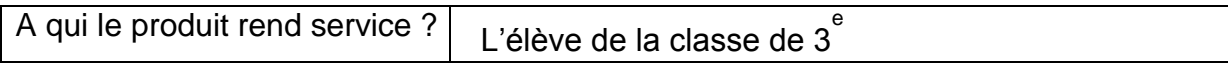

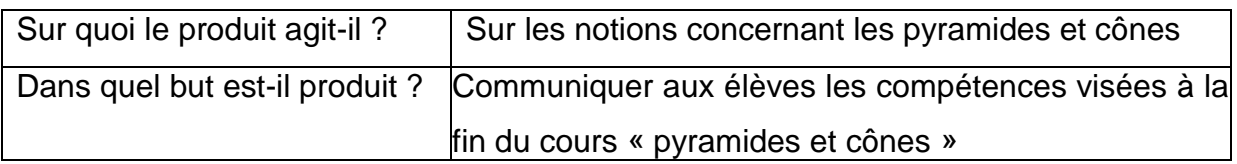

> Besoin 3 : On voudrait que l'Elève de la classe de 3<sup>e</sup> puisse consulter les prérequis nécessaires à la compréhension du cours « pyramides et cônes ».

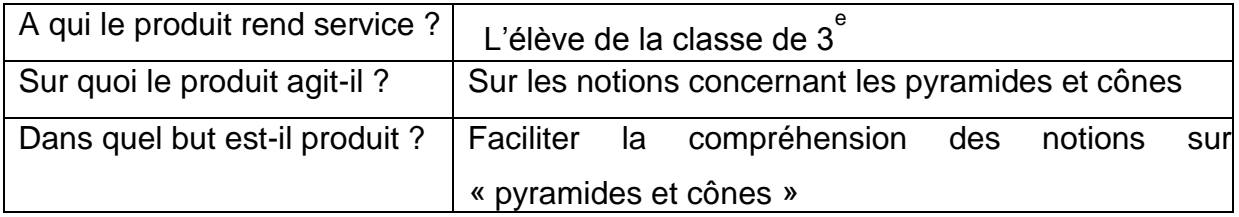

> Besoin 4 : On voudrait que l'Elève de la classe de 3<sup>e</sup> puisse consulter le cours sur les pyramides et cônes.

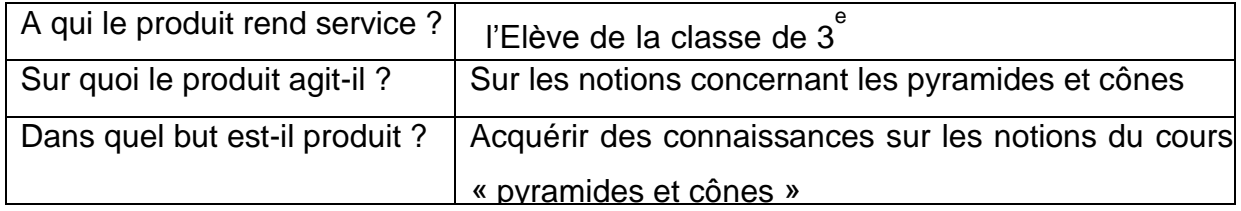

> Besoin 5 : On voudrait que l'Elève de la classe de 3<sup>e</sup> puisse faire des manipulations sur les notions du cours « pyramides et cônes ».

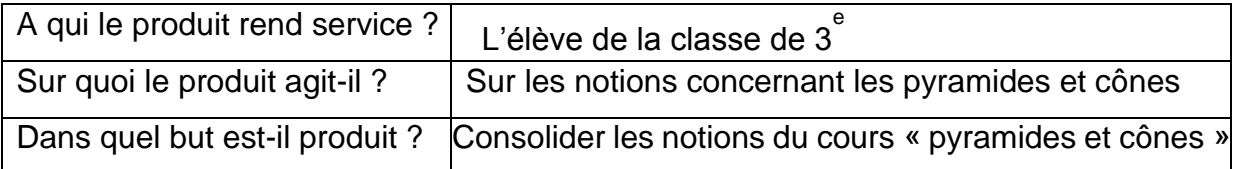

> **Besoin 6** : On voudrait que l'Elève de la classe de 3<sup>e</sup> puisse s'auto-évaluer sur les notions du cours « pyramides et cônes ».

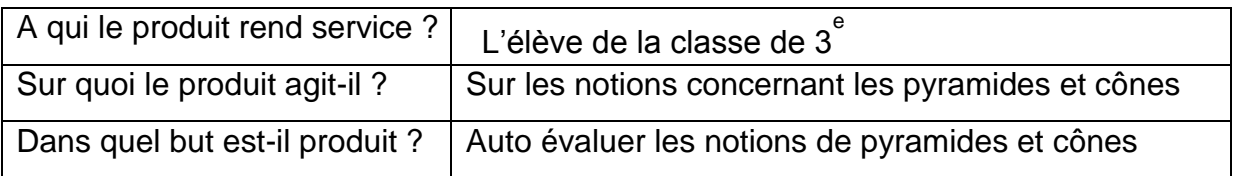

> Besoin 7 : On voudrait que l'Elève de la classe de 3<sup>e</sup> puisse traiter des exercices sur les notions du cours « pyramides et cônes ».

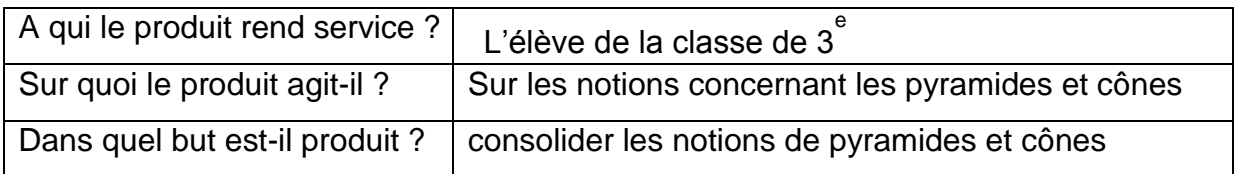

> Besoin 8 : On voudrait que l'Elève de la classe de 3<sup>e</sup> puisse lire ou voir les corrections des exercices sur les notions du cours « pyramides et cônes ».

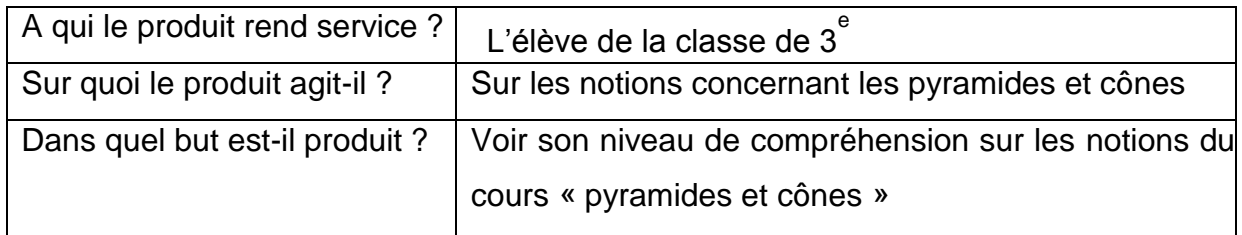

# **1.4.3. Les cas d'utilisation**

UML ou Langage de Modélisation Unifié est un langage graphique qui permet de représenter et de communiquer les divers aspects d'un système d'information. UML est donc un métalangage car, il fournit les éléments permettant de construire un modèle qui sera le langage du projet.

UML comporte plusieurs types de diagrammes parmi lesquels le diagramme de cas d'utilisation ; il permet de recueillir, d'analyser et d'organiser les besoins, et de recenser les grandes fonctionnalités d'un système. D'où le diagramme suivant :

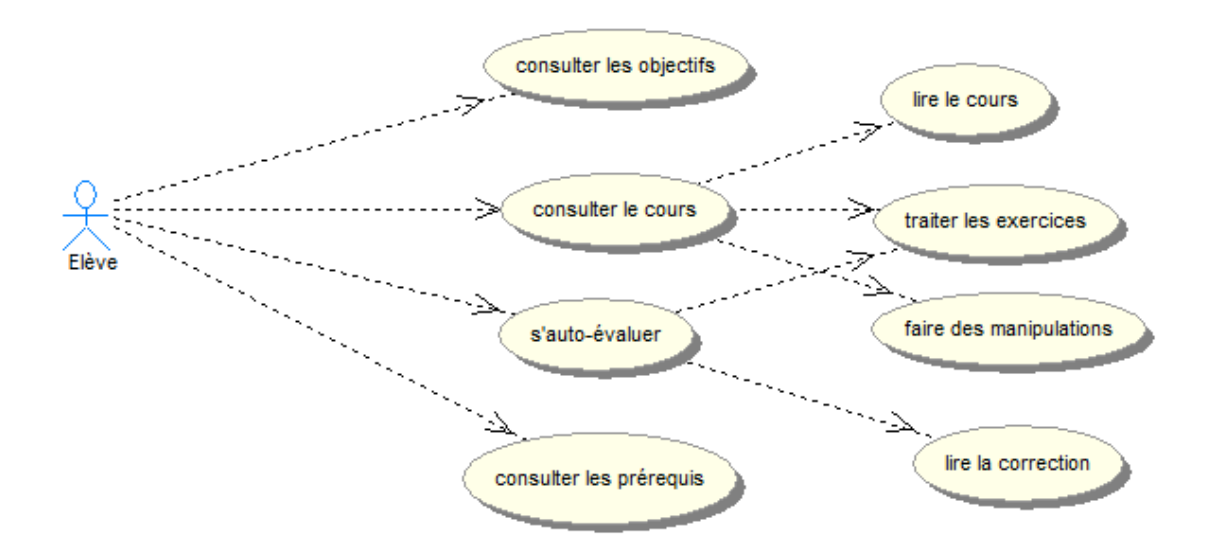

*Figure 7 Le diagramme de cas d'utilisation*

### **2. Conception**

Après l'analyse viens maintenant la conception ; il existe e ce fait plusieurs modèles de conception d'ingénierie pédagogique parmi lesquels le modèle ADDIE que nous utiliserons dans le cadre de ce mémoire. D'après ce modèle, il sera question pour nous de détailler les objectifs pédagogiques, les contenus, les modalités d'évaluation, la manière d'aborder les exercices, les illustrations nécessaires pour attirer et captiver l'attention des apprenants.

## **2.1. Conception pédagogique**

## **2.1.1. Objectifs pédagogiques**

## **2.1.1.1. Objectif global**

L'objectif général de ce travail est d'améliorer l'enseignement-apprentissage du chapitre de mathématiques « Pyramides et Cônes » en classe de 3<sup>e</sup> à travers un didacticiel conçu à cet effet.

### **2.1.1.2. Objectifs spécifiques**

De manière plus spécifique, il s'agira donc de :

- **EX** Reconnaître et représenter une pyramide et un cône;
- Calculer le volume, l'aire latérale et l'aire totale d'une pyramide et d'un cône ;
- Faire apparaître sur la représentation d'un cône ou d'une pyramide, la section de cet objet par un plan parallèle à la base ;
- Représenter le tronc du solide ;
- Utiliser les propriétés de réduction lors des calculs de longueurs, d'aires ou de volume du tronc.

Pour l'enseignant, d'utiliser un outil personnalisable lui offrant de nouvelles approches permettant de renforcer la connaissance du chapitre chez les élèves, de promouvoir ce thème en utilisant des outils TIC (individuellement, avec assistance pédagogique, par petit groupe ou avec toute la classe), de s'assurer de la bonne connaissance par tous de chaque notion intervenant dans cette leçon.

## **2.1.2. Structuration des contenus**

La structuration du contenu est une action qui consiste à décrire la structure de notre cours, précisément identifier les éléments textuels et non-textuels qui le constituent. En général on distingue deux types de structuration de contenu : la structuration physique qui concerne la mise en page et la structuration logique ou fonctionnelle qui présente le rôle et la nature des éléments d'un document ainsi que les liens logiques qui existent entre eux. La suite de notre travail consistera à donc à donner la structuration du cours « pyramides et cônes ».

Le cours « pyramides et les cônes » se déroulera en quatre leçons comme présenté dans le schéma ci-après :

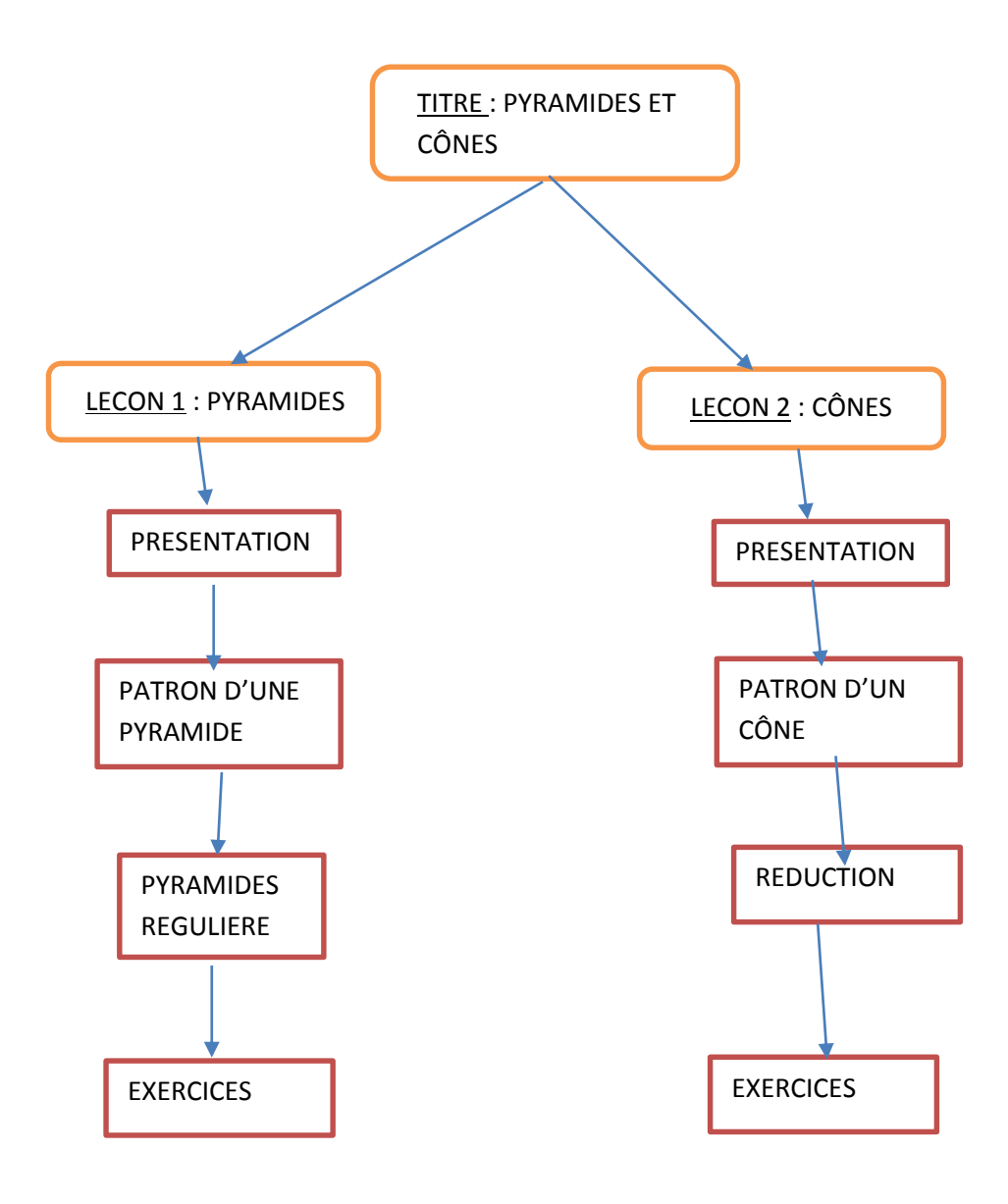

*Figure 8 Schéma de structuration des contenus*

## **2.1.3. Stratégies pédagogiques**

Il est maintenant question de présenter les méthodes et les démarches pédagogiques, et les modèles d'enseignement-apprentissage qui sont utilisés dans notre didacticiel.

## **2.1.3.1. Les modèles d'enseignement-apprentissage**

Ce didacticiel se situe dans trois modèles : le behaviorisme, le constructivisme et le cognitivisme. Les usages qu'on en fera sont présentés dans le tableau ci-dessous :

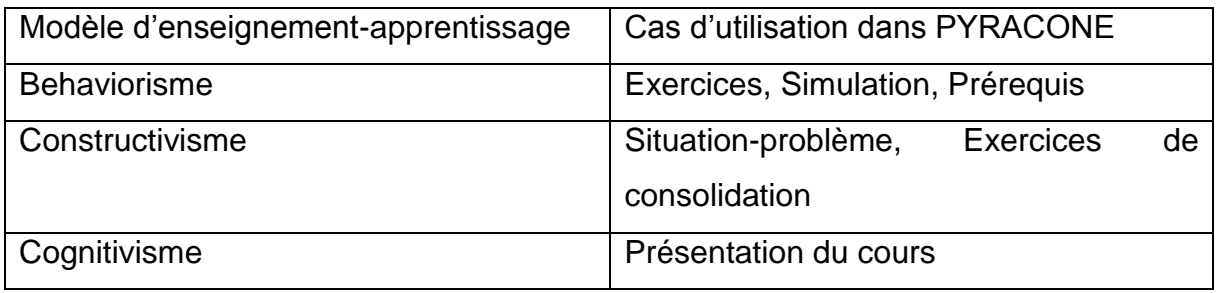

## **2.1.3.2. Démarches pédagogiques**

Deux principales démarches sont utilisées dans ce didacticiel : la démarche inductive et la démarche déductive.

## **2.1.3.3. Méthodes d'enseignement**

Les méthodes expositive, interrogative et de découverte sont utilisées ainsi qu'il suit :

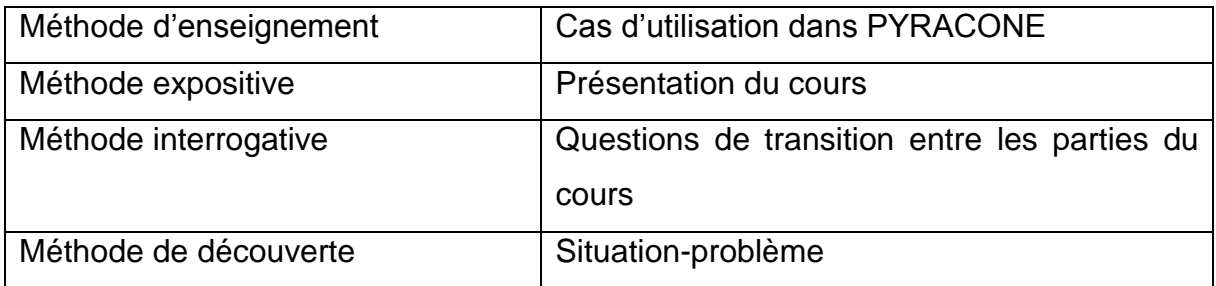

# **2.1.3.4. Techniques pédagogiques**

Nous avons choisis les trois techniques pédagogiques suivantes :

- $\triangleright$  l'exposé qui va permettre l'explication des phénomènes
- les exercices qui vont nous permettre de vérifier l'atteinte des objectifs d'apprentissage qui ont été définis
- $\triangleright$  la simulation pour que l'apprenant qui ici est l'élève de 3eme puisse avoir une vue de façon concrète des phénomènes présentées dans le didacticiel.

# **2.1.3.5. Les approches pédagogiques**

En ce qui concerne les approches pédagogiques on utilise l'approche par objectif et l'approche par compétences.

# **2.1.3.6. Les procédés d'évaluation**

Dans le didacticiel trois types d'évaluation sont utilisés :

- L'évaluation diagnostique : qui permettra de tester les prérequis. Elle sera faite au début du cours ;
- L'évaluation formative : elle sera faite après chaque activité et permettra d'évaluer les pré-acquis ;
- L'évaluation sommative : elle sera faite à la fin et permettra d'évaluer les acquis.

# **2.1.4. La conception ergonomique**

# **2.1.5. La navigation**

Dans le souci de réaliser un didacticiel éducatif plaisant, qui situe l'apprenant à tout moment à un niveau de l'application, nous avons opté pour une navigation arborescente car, le principe des trois clics prônés par l'ergonomie est respecté dans cette navigation. La figure suivante illustre la navigation dans PYRACONE

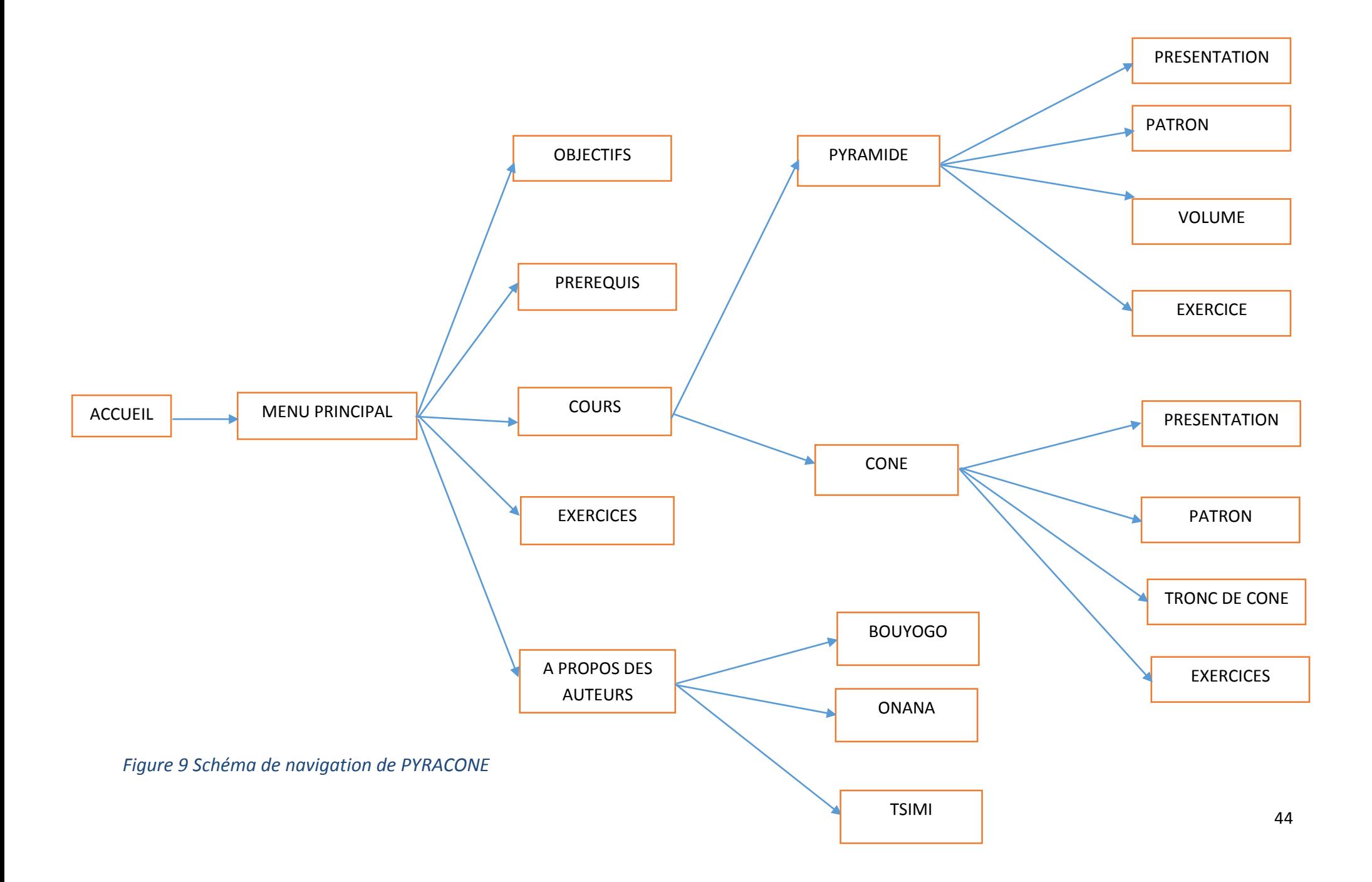

## **2.1.6. L'interactivité**

L'interaction homme machine (IHM) est un argument à ne pas négliger dans la réalisation d'un didacticiel éducatif. Une excellente IHM est aussi importante parce qu'elle améliore le contrôle de l'apprenant sur l'interface, le partage des données doit être facile et rapide. Ce phénomène requête- réponse rend généralement fluide l'IHM ce qui a pour but l'acquisition des connaissances.

Deux types d'interactivité sont utilisés dans PYRACONE :

- $\triangleright$  L'interactivité fonctionnelle : l'apprenant a la possibilité en cliquant sur une option du menu principal de voir son contenu. Après chaque exercice il a la possibilité d'avoir un feed-back ;
- L'interactivité intentionnelle : l'apprenant est libre de naviguer dans le didacticiel comme il le souhaite.

# **2.1.7. La lisibilité**

La police utilisée est Berlin sans FB pour les titres et les contenus de façon globale, la police Algérian est utilisée pour le titre des objectifs et la taille de la police est 12 pour les contenus et 16 pour les titres.

# **2.1.8. L'iconographie**

Le respect des règles sur les icônes voudrait que nous choisissions d'incorporer dans notre didacticiel des représentations figurées qui semblent à notre avis éviter toute ambigüité et incompréhension chez l'utilisateur.

# **2.2. Conception logiciel**

# **2.2.1. Architecture générale du didacticiel**

Ce didacticiel est composé de cinq modules :

 Le module Objectifs qui est chargé de présenter les objectifs du cours et les compétences visées.

- Le module Prérequis chargé de présenter et de faire des tests sur les prérequis nécessaires à la compréhension du cours
- Le module Cours qui contient les différentes leçons du didacticiel, des manipulations et des exercices d'application
- Le module Evaluation qui contient des exercices et des problèmes types examen
- > Le module A propos des Auteurs, qui contient les informations sur les réalisateurs de PYRACONE.

Cette architecture se présente comme sur la figure suivante

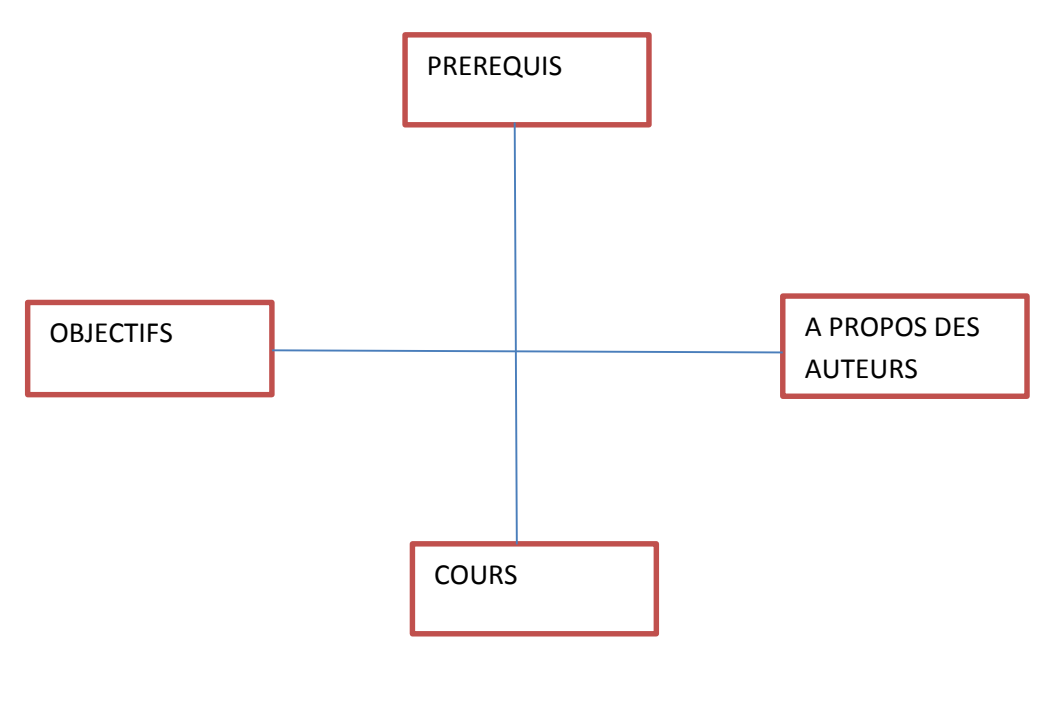

*Figure 10 Architecture de PYRACON*

# **1.1.1. Diagramme de classe de conception**

Le diagramme de classes est considéré comme le plus important de la modélisation orientée objet avec UML, il est le seul obligatoire lors d'une telle modélisation. Il montre la structure interne du système. Il permet de fournir une représentation abstraite des objets du système qui vont interagir ensemble pour réaliser les cas d'utilisation. D'où le diagramme suivant :

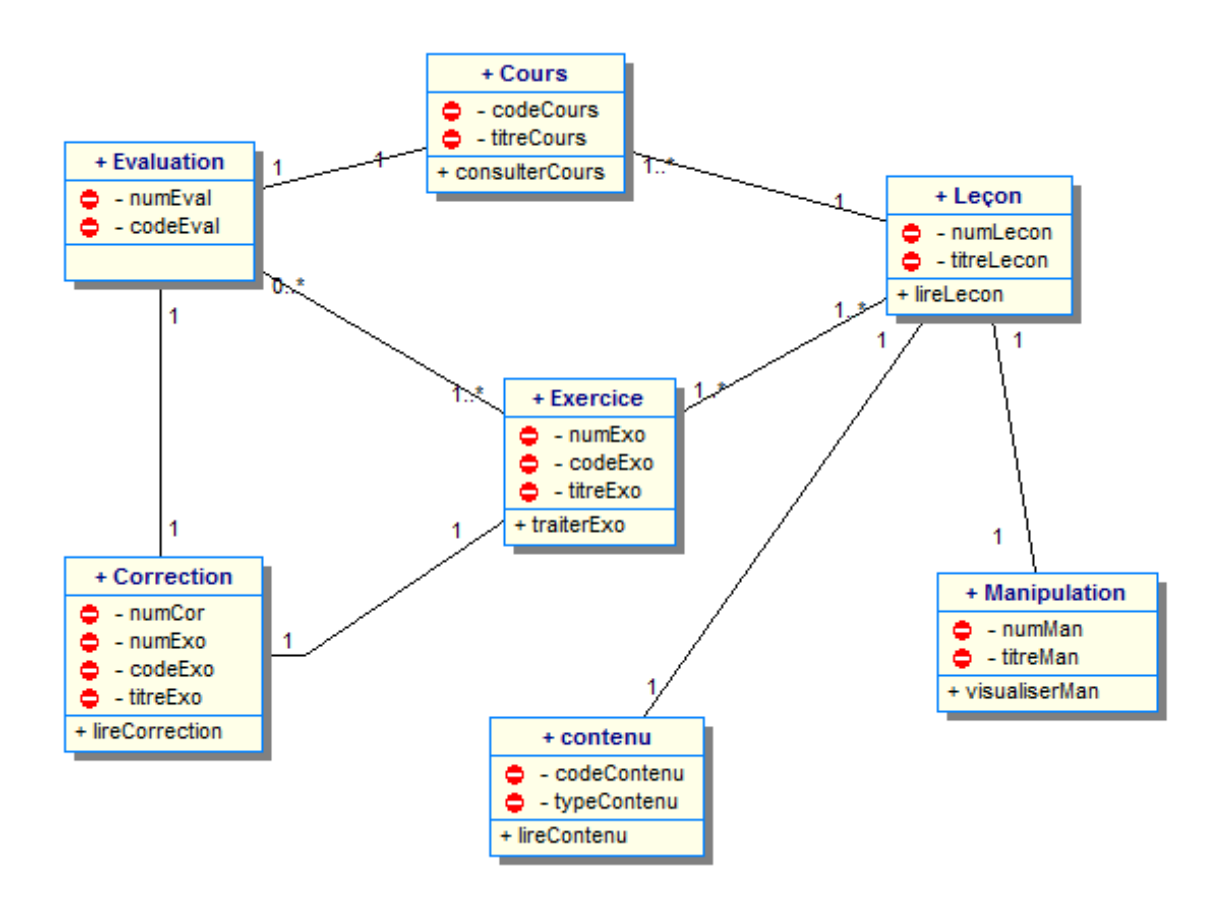

*Figure 11 Diagramme de classe*

## **2. Réalisation**

La phase de réalisation est la prochaine phase préconisée par le modèle d'ingénierie pédagogique ADDIE après la phase de conception. Cette phase consiste à mettre sur pied le système d'apprentissage, à l'aide de divers outils (papier, crayon, appareil photographique, caméscope, caméra télé, traitement de texte, éditeur graphique, logiciel de programmation, etc.), (Basque J., 2010). La phase de réalisation doit respecter rigoureusement les choix définis durant la phase de conception. Il sera donc question dans ce document de répondre aux questions suivantes : qu'est-ce que réaliser un produit pédagogique ? Quels sont les différents outils nécessaires à sa réalisation ? Quel est le produit obtenu ?

# **2.1. Présentation de l'environnement matériel et logiciel**

Pour réaliser ce travail un certain nombre de matériel et logiciel ont été utilisés entre autre nous avons :

## **Environnement matériel :**

- Ordinateurs : pour la saisie du mémoire et la réalisation du didacticiel ;
- > Tablettes : pour effectuer les animations du didacticiel ;
- Clés USB : pour le transfert des données.
- ▶ Disque dur externe : pour le stockage des données
- > Téléphone portable : pour le transfert des données
- Appareil photo numérique : pour des images numériques

## **Environnement logiciel** :

- Adobe flash professionnel cs6 : utilisé pour concevoir le didacticiel ;
- Photoshop : utilisé pour les images et les couleurs de l'application ;
- XML : utilisé pour attribuer le texte au didacticiel.
- Win'Design pour les différents diagrammes UML
- $\triangleright$  Paint pour la retouche d'ima

# **2.2. Présentation de quelques vues du didacticiel**

# **2.2.1. Page d'Accueil**

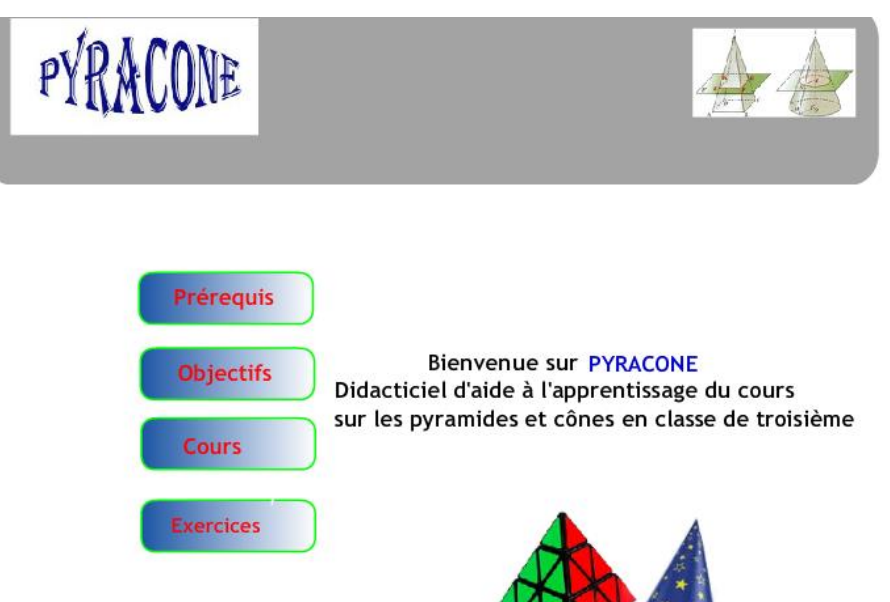

# **2.2.2. Le menu principal de la leçon pyramide**

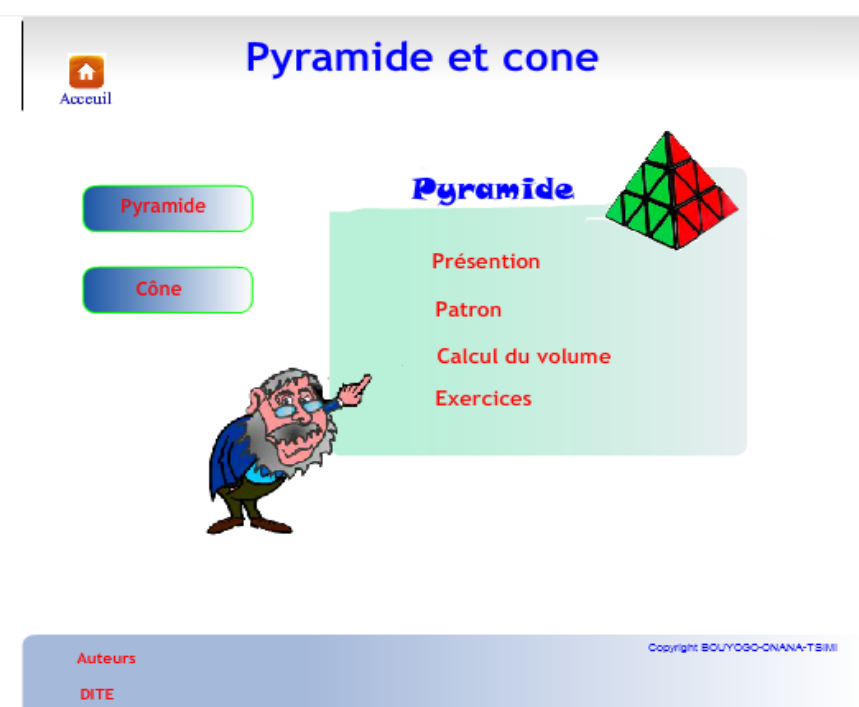

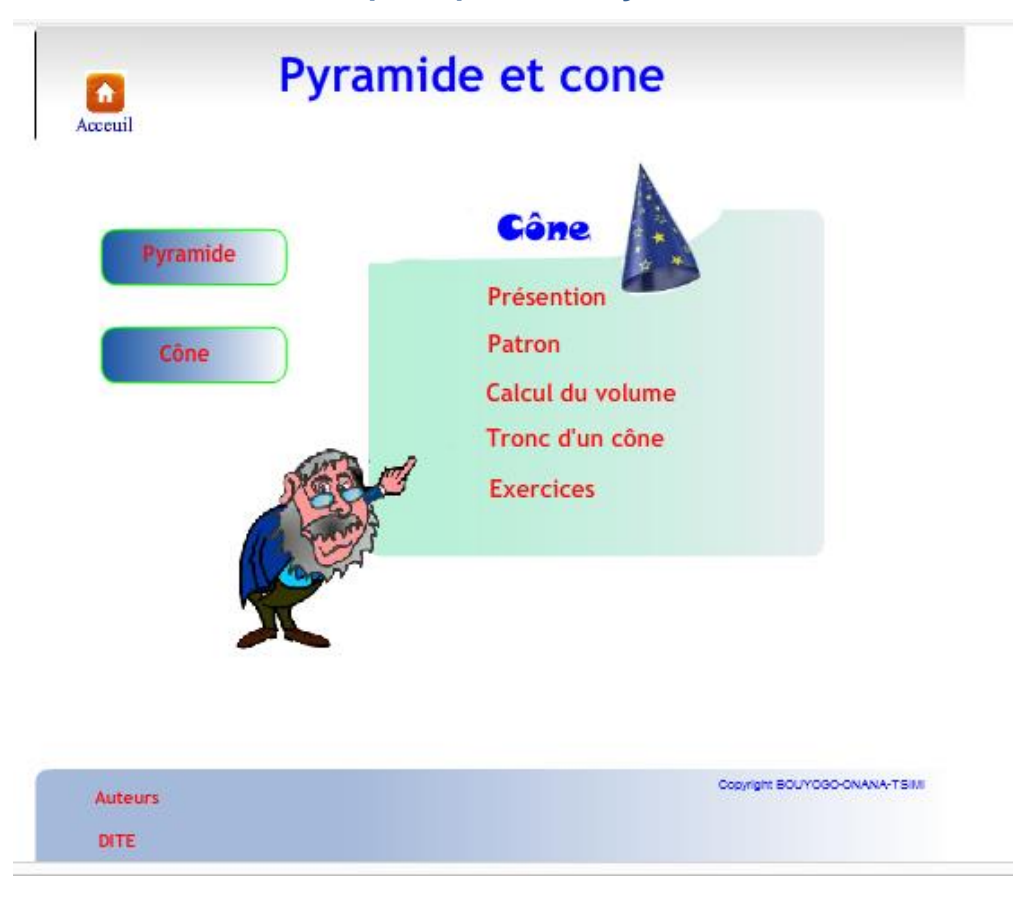

# **2.2.3. Vue du menu principal de la leçon Cône**

## **2.2.4. Vue du patron d'une pyramide**

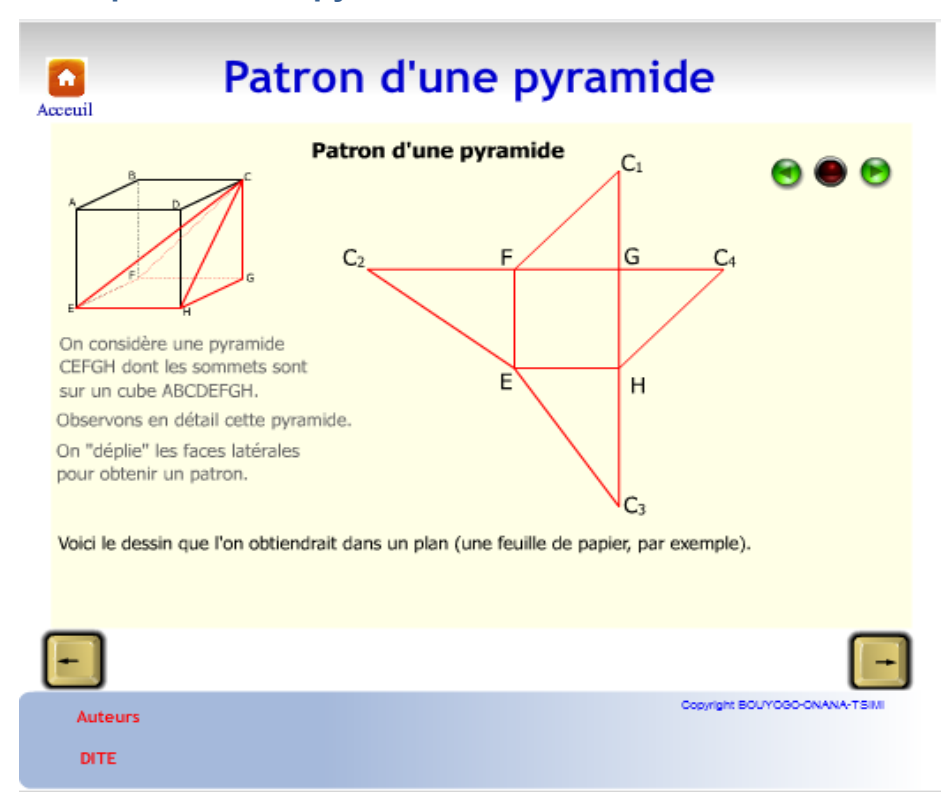

# **2.2.5. Vue du patron d'un cône**

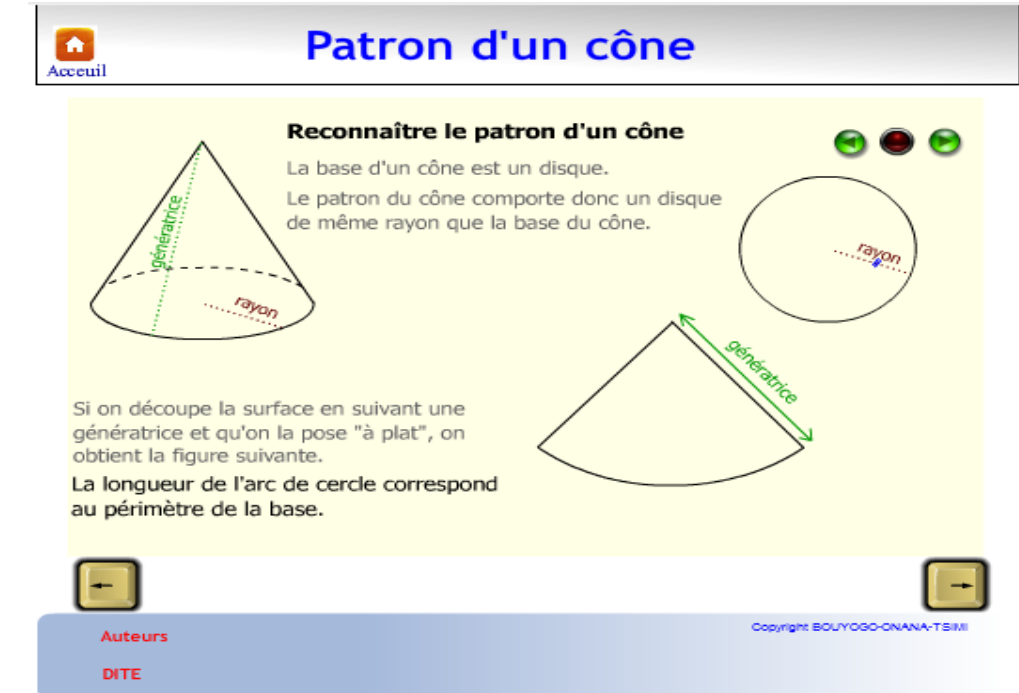

# **2.2.6. Vue des exercices**

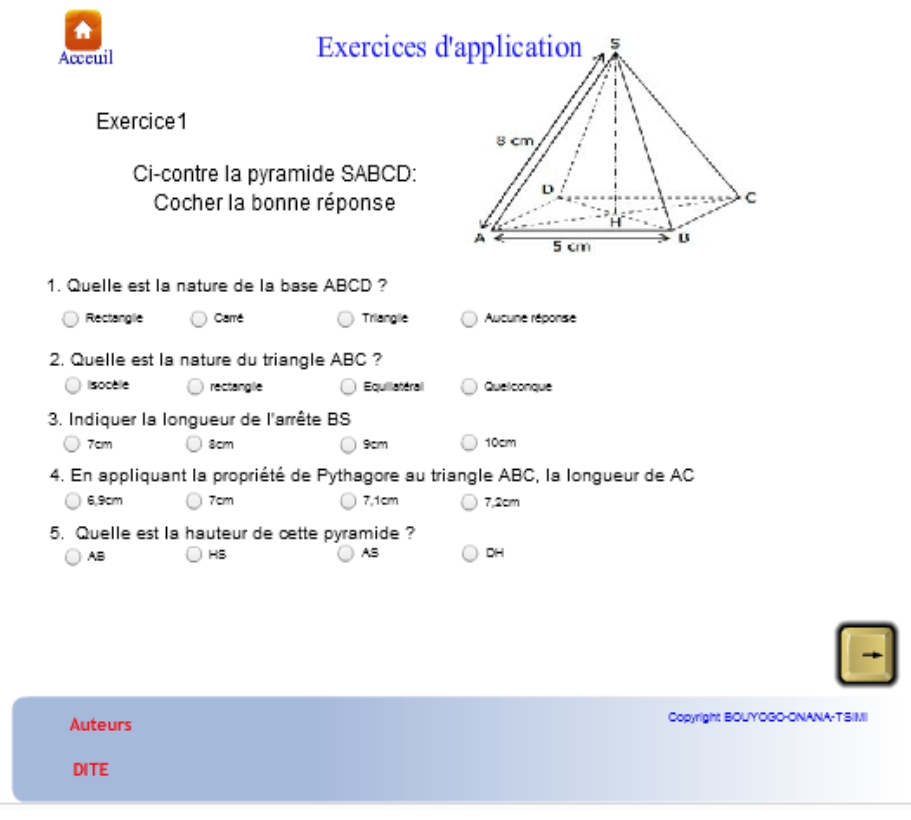

### **CHAPITRE 4 : EVALUATION DE PYRACONE**

#### **Introduction**

L'Evaluation de notre didacticiel en vue de mesurer ses qualités et surtout son impact sur l'enseignement/apprentissage du chapitre pyramides et cônes, s'est fortement inspiré des travaux d'ABDESSEMED Nadjiba (2015) relatifs à la conception et la réalisation d'un didacticiel de langue. Cette évaluation a été par la suite été adaptée avec les données de notre recherche.

D'après ABDESSEMED Nadjiba (2015), les premières étapes de conception, jusqu'à sa diffusion, tout didacticiel doit subir des tests pour l'évaluation du produit, afin d'avoir une bonne qualité qui répond aux objectifs effectués au préalable.

L'évaluation d'un dispositif multimédia est primordiale du moment qu'on essaye de mesurer le taux de satisfaction de l'utilisateur puisque si l'utilisation du dispositif est plus facile et agréable à l'apprenant, celui-ci pourra alors consacrer toute son attention et son énergie cognitive à ses activités d'apprentissage. Elle est nécessaire, voir obligatoire pour l'amélioration des futures productions de didacticiels. M. Picard et G Braun affirment qu' « Afin de nourrir la réflexion pour les productions futures, il est indispensable d'évaluer les applications existantes, non seulement les produits mais aussi leurs conditions d'utilisation et d'intégration dans le terrain ».

On évalue un didacticiel pour voir la facilité ou non de la manipulation, la clarté ou non des consignes, la cohérence dans les activités proposées, le degré de l'interactivité, l'autonomie de l'apprenant et les aspects positifs du didacticiel.

### **1. L'évaluation du didacticiel**

Pour introduire une ressource multimédia dans les pratiques pédagogiques, trois dimensions sont à prendre en compte pour l'évaluer et mesurer sa facilité d'usage: l'utilité, l'utilisabilité et l'acceptabilité.

Dillon et Gabbard ont souligné l'importance de la prise en compte de ces trois dimensions dans le cadre d'un environnement d'apprentissage. En effet « (…) des environnements pourtant conçus selon des modèles didactiques et pédagogiques éprouvés ont essuyé de cuisants échecs faute d'être utilisables dans le contexte réel d'un établissement scolaire ou d'une formation. »

Inversement, des dispositifs dont l'utilisabilité n'était pas la force première ont connu un succès certain. Dans cette perspective, il est incontestable qu'un dispositif ne doit pas seulement être facile à utiliser et adapté au contexte d'usage, il doit avant tout promouvoir les activités d'apprentissage, que ce soit au niveau des interactions, de l'acquisition des connaissances ou encore de l'expérience vécu par les apprenants. Brièvement, nous allons expliquer chacune de ces dimensions jugées indispensables pour la réussite de l'intégration d'un dispositif d'enseignement basé sur les nouvelles technologies de l'information et de la communication et nous tenterons de montrer comment l'ergonomie analyse l'apport des didacticiels selon les trois dimensions de l'utilité par rapport aux objectifs d'apprentissage, de l'utilisabilité et de l'acceptabilité des usagers en contexte.

### **1.1. L'utilité**

Selon les propos de M. Bétrancourt « L'utilité d'un dispositif d'interaction homme/machine est liée à l'adéquation entre ce que permet de faire le système et l'objectif de la tâche ».

Tricot la définit comme étant « la possibilité qu'a l'utilisateur d'atteindre ses objectifs au moyen du système » et « l'adéquation entre un objectif défini et l'apprentissage effectif ». L'utilité donc d'un dispositif d'enseignement est déterminée par l'objectif pour lequel il est conçu.

Dans cette dimension on se pose la question si le nouveau dispositif utilisé apporte-til un plus et introduit-t-il un gain pour atteindre les objectifs fixés par l'utilisateur par rapport à ce qu'il utilisait ultérieurement comme moyen.

#### **1.2. L'utilisabilité**

Parler de l'ergonomie d'un dispositif, c'est évoquer sa facilité d'utilisation. On dit qu'un dispositif est utilisable s'il donne à l'utilisateur un sentiment de satisfaction générale, puisqu'il lui permet de réaliser les taches proposées dans un temps raisonnable et avec un nombre d'erreurs bien limité qui peuvent se corriger facilement. Dans cette dimension, les questions suivantes s'imposent :

- Les fonctionnalités proposées correspondent- elles aux attentes de l'utilisateur?
- L'interactivité entre l'utilisateur et le système est-elle facilement réalisable
- Les dispositifs d'interactions sont-ils adaptés aux attentes et capacités des utilisateurs?
- L'interface donne-t-elle un guidage et un retour suffisant à l'utilisateur ?
- L'information est-elle bien organisée et bien présentée ?

Pour évaluer l'utilisabilité d'un dispositif multimédia, il faut tester l'adéquation de la conception et la bonne tenue "technique" du dispositif. Plusieurs tests sont nécessaires et devraient être effectués avec un échantillon d'utilisateurs. Cette méthode est celle du « banc d'essai utilisateurs » où les apprenants sont mis dans des situations réalistes d'utilisation du dispositif, notamment en termes de scénarios et d'activités pédagogiques.

Les résultats de ces tests doivent alors être étudiés par l'équipe de conception généralement constituée de spécialistes du domaine d'apprentissage concerné.

### **1.3. L'acceptabilité**

Il s'agit de l'usage, et la question est de savoir si le dispositif peut être utilisé dans le contexte réel. Dans cette perspective, l'effet du dispositif doit s'étudier au niveau micro c'est-à-dire celui des activités personnelles et qui concerne l'effet du support sur l'utilisateur lui-même et sur ceux avec qui il interagit, au niveau méso qui s'intéresse à l'impact du support sur l'environnement institutionnel et enfin au niveau macro s'intéressant à l'impact du dispositif sur la société dans sa globalité comme par exemple les enjeux économiques.

En finale, le support multimédia doit être "ergonomique", c'est-à-dire qu'il doit rassembler : navigation simple et rapide, clarté, cohérence, et esthétique.

## **2. Méthode d'évaluation utilisée**

Après la réalisation du produit, nous avons procédé à son évaluation au près d'un nombre limité d'apprenants et cela pour pouvoir le valider.

Notre évaluation est qualitative, elle consiste à valider les hypothèses pédagogiques (l'organisation du contenu, sa qualité informative, sa rentabilité, le rythme d'apprentissage…) ainsi que l'environnement technique retenu (la pertinence et l'efficacité des techniques et des médias choisis…).

Nous avons opté pour ce type d'évaluation en s'intéressant aux qualités pédagogiques et ergonomiques de notre application.

Pour pouvoir évaluer de telles applications, différentes manières sont proposées :

- $\triangleright$  Les tests : des prés et post tests ;
- L'observation : qui peut être directe (par un expert qui observe l'apprenant et le questionne), ou indirecte (faire des enregistrements vidéo qui seront analysés plus tard) ;
- L'entretien avec un nombre d'apprenants sur les aspects de l'utilisation du didacticiel ;
- Une grille d'analyse : malgré qu'elle suppose du temps et de l'expérience, l'élaboration d'une grille d'évaluation est la méthode la plus efficace.

## **3. Grille d'évaluation de « PYRACONE »**

Pour pouvoir évaluer notre didacticiel, la grille nous a semblé être le meilleur moyen.

Celle que nous présentons ci-après ne se veut nullement exemplaire. C'est une grille personnelle conçue à partir d'inspirations de quelques grilles existantes et qui répondent aux normes internationales de l'évaluation des didacticiels. Elle nous permettra d'évaluer les qualités techniques, ergonomiques et pédagogiques de notre produit. (Organisation pédagogique, la qualité, la pertinence).

Cette dernière étape de notre recherche a été effectuée avec un groupe de 25 élèves de la classe de 3e, du Lycée Bilingue de Mimboman ayant participé à l'enquête du départ et disposant d'un ordinateur, ceci pour apprécier les changements suite à l'utilisation de ce didacticiel. Bien qu'il a été difficile de les retracer car les cours au lycée étant achevés, nous avons pu néanmoins réunir cet effectif grâce aux centres de cours de répétition avoisinant ledit lycée où quelques-uns font des cours en guise de la préparation à l'examen B.E.P.C.

Nous avons remis à chacun un CD-ROM comportant le didacticiel et son manuel d'utilisation. Pendant une durée d'une semaine, ils étaient sensé l'utiliser tout en remplissant au fur et à mesure la grille d'évaluation qu'ils devaient remettre à la fin de ladite semaine.

Notre grille se présente sous forme d'un questionnaire avec des questions offrant des options de réponse (choix multiple : mauvais/ moyen/ bon/ excellent) ainsi qu'une dernière question ouverte (au niveau des qualités pédagogiques) permettant aux utilisateurs d'ajouter des commentaires.

Les réponses aux questionnaires nous ont permis de découvrir quelle était la perception et l'avis des utilisateurs quant à l'utilisation de ce programme et s'il pourrait répondre aux attentes des apprenants par la validation de nos hypothèses de recherche et l'atteinte des objectifs.

### **Conclusion**

Dans ce chapitre, il était question ressortir la méthode d'évaluation du didacticiel. L'évaluation a été faite par une fiche évaluative personnelle qui nous a permis de juger de son degré d'adaptation au public-cible. Lors de l'évaluation, les remarques et conseils des utilisateurs ont été d'une aide très précieuse puisqu'ils nous permettront d'apporter quelques modifications à notre logiciel. Enfin, nous aimerons préciser que la grille que nous avons proposée ne saurait couvrir tous les aspects de l'évaluation d'un didacticiel. Nous avons prévu un test pratique à la suite de celle-ci, portant sur le chapitre Pyramides et cônes, questions d'apprécier davantage l'apport qu'a eu ce didacticiel dans l'enseignement/apprentissage de ce chapitre sur la population cible. Mais le temps et la disponibilité des élèves nous ont fais défaut. Ceci laisse le champ ouvert à une future recherche.

# **CHAPITRE 5 : RESULTATS, DISCUSSIONS ET IMPLICATION SUR LE SYSTEME EDUCATIF DU SUJET**

### **Introduction**

Dans ce chapitre il est question de présenter les résultats et l'analyse de l'évaluation et par la suite de discuter de ces résultats, enfin de démontrer son implication sur le système éducatif du sujet.

### **1. Résultats et analyses**

Nous proposons ci-dessous un tableau montrant les réponses aux questionnaires, des différents utilisateurs/évaluateurs de notre didacticiel concernant ses qualités techniques et ergonomiques ainsi que ses qualités pédagogiques.

Nous avons assigné un numéro à chacun des utilisateurs qui ont répondu au questionnaire afin de préserver leurs identités.

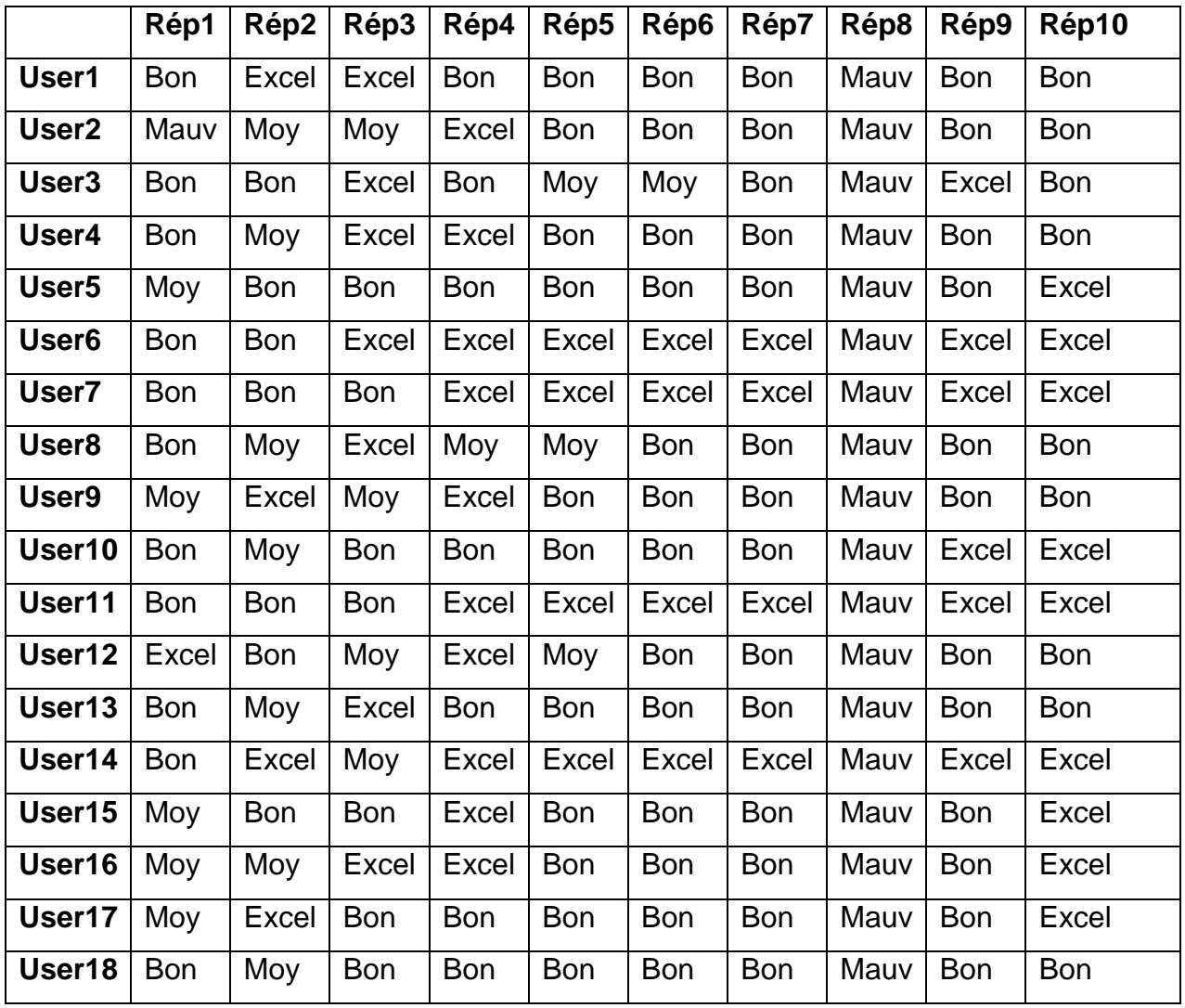

| User <sub>19</sub> | <b>Bon</b> | <b>Bon</b> | Excel      | Excel      | Excel      | Excel      | Excel      | Mauv | Excel      | Excel      |
|--------------------|------------|------------|------------|------------|------------|------------|------------|------|------------|------------|
| User20             | Moy        | <b>Bon</b> | Moy        | <b>Bon</b> | Moy        | Moy        | <b>Bon</b> | Mauv | <b>Bon</b> | Excel      |
| User21             | Moy        | Moy        | <b>Bon</b> | Excel      | Excel      | Excel      | Excel      | Mauv | <b>Bon</b> | <b>Bon</b> |
| User <sub>22</sub> | <b>Bon</b> | <b>Bon</b> | Excel      | <b>Bon</b> | <b>Bon</b> | <b>Bon</b> | <b>Bon</b> | Mauv | Excel      | Excel      |
| User23 $ $         | <b>Bon</b> | Excel      | Excel      | Excel      | <b>Bon</b> | <b>Bon</b> | <b>Bon</b> | Mauv | <b>Bon</b> | <b>Bon</b> |
| User <sub>24</sub> | Excel      | Excel      | <b>Bon</b> | <b>Bon</b> | Excel      | Moy        | Excel      | Mauv | Excel      | Excel      |
| User25             | Mauv       | Moy        | <b>Bon</b> | Excel      | Excel      | Moy        | Excel      | Mauv | Excel      | Excel      |

*Tableau 7 Tableau représentatif des réponses concernant les qualités techniques et ergonomiques du didacticiel*

# **2. Analyse de la première partie du questionnaire: les qualités techniques et ergonomiques**

**Question 1 :** L'interface est explicite de quelle manière ?

Presque tous les utilisateurs pensent que l'interface est très explicite et simple à utiliser, puisque 14 d'entre eux l'ont trouvé bonne, alors que 2 l'ont trouvé excellente. Ils trouvent que les titres des liens sont très représentatifs des activités proposées.

## **Question 2** : La qualité des affichages

Concernant la qualité des affichages qui apparaissent sur l'écran, les avis des évaluateurs sont très variés. 9 les ont trouvés de qualité moyenne, 10 pensent qu'ils sont bons et les 6 restants les jugent d'excellente qualité.

### **Question 3**. La vitesse des affichages

La plupart des évaluateurs trouvent que les écrans s'affichent avec une grande vitesse. 10 ont coché **excellent**, 10 ont coché **bon** et 5 qui trouvent que la vitesse des affichages est moyenne.

### **Question 4**. La facilité d'emploi

14 réponses : excellente / 10 réponses : bonne / 1 réponse : moyen.

Selon les réponses données, notre application est facilement utilisable et ne présente aucune difficulté d'emploi.

### **Question 5.** La clarté de la présentation du contenu

8 réponses : excellente / 13 réponses : bonne / 4 réponses : moyenne. La majorité des évaluateurs trouvent que le contenu est clairement présenté et ne montre aucune ambigüité.

## **Question 6**. La clarté des objectifs

6 réponses : excellente / 15 réponses : bonne / 4 réponses : Moyenne D'après les réponses attribuées, les objectifs sont clairement annoncés et tout utilisateur comprendra facilement de quoi il s'agit.

### **Question 7.** La qualité de la navigation

Les évaluateurs trouvent que cette possibilité qui leur est offerte, d'évoluer selon leurs propres choix à travers les différents hypertextes de notre didacticiel, est de bonne qualité. Ce passage non linéaire est réalisable sans gêne

8 réponses : excellente / 17 réponses : bonne.

### **Question 8.** La qualité du son

Les utilisateurs sont déçus à cause du manque de son qui aurait pu améliorer les qualités de ce didacticiel.

25 réponses : mauvaise

### **Question 9.** Lisibilité des textes

10 réponses : excellente / 15 réponses : bonne.

Les réponses sont satisfaisantes du moment où les évaluateurs ont trouvé les textes lisibles puisqu'ils n'ont coché que les cases de « bon » et « excellent ».

### **Question 10**. Compréhension des boutons

14 réponses : excellente / 11 réponses : bonne.

Nos utilisateurs n'ont pas eu de problème de manipulation des boutons et les trouvent facile à utiliser.

| <b>Réponses</b>  | Q1             | Q <sub>2</sub> | Q3 | Q4 | Q5 | Q <sub>6</sub> | Q7 | Q8             | Q9 | Q <sub>10</sub> | <b>Résultats</b> |
|------------------|----------------|----------------|----|----|----|----------------|----|----------------|----|-----------------|------------------|
| <b>Excellent</b> | 2              | 6              | 10 | 14 | 8  | 6              | 8  | 0              | 10 | 14              | 78               |
| <b>Bon</b>       | 14             | 10             | 10 | 10 | 13 | 15             | 17 | $\overline{0}$ | 15 | 11              | 115              |
| <b>Moyen</b>     |                | 9              | 5  |    | 4  | 4              | 0  | 0              | 0  | 0               | 30               |
| <b>Mauvais</b>   | $\overline{2}$ | 0              | 0  | 0  | 0  | $\overline{0}$ | 0  | 25             | 0  | 0               | 27               |

*Tableau 8 Tableau représentatif des résultats évaluatifs de la qualité technique et ergonomique de PYRACONE*

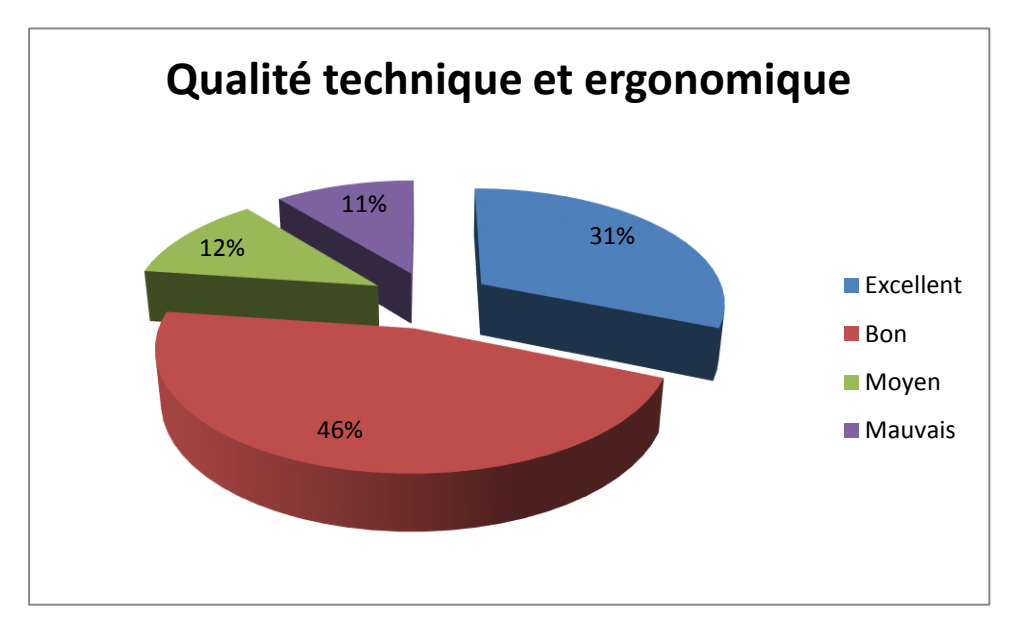

*Figure 12 Secteur représentatif de la qualité technique et ergonomique de PYRACONE*

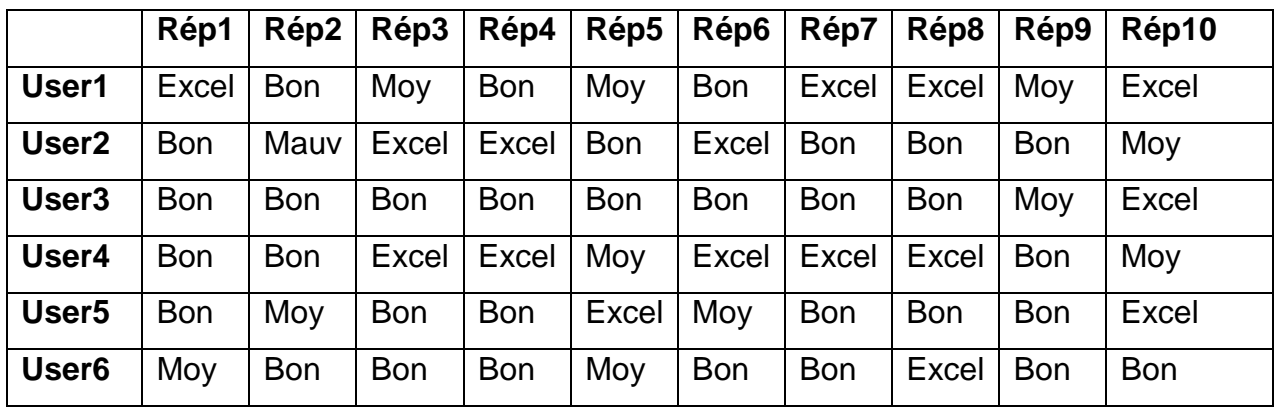

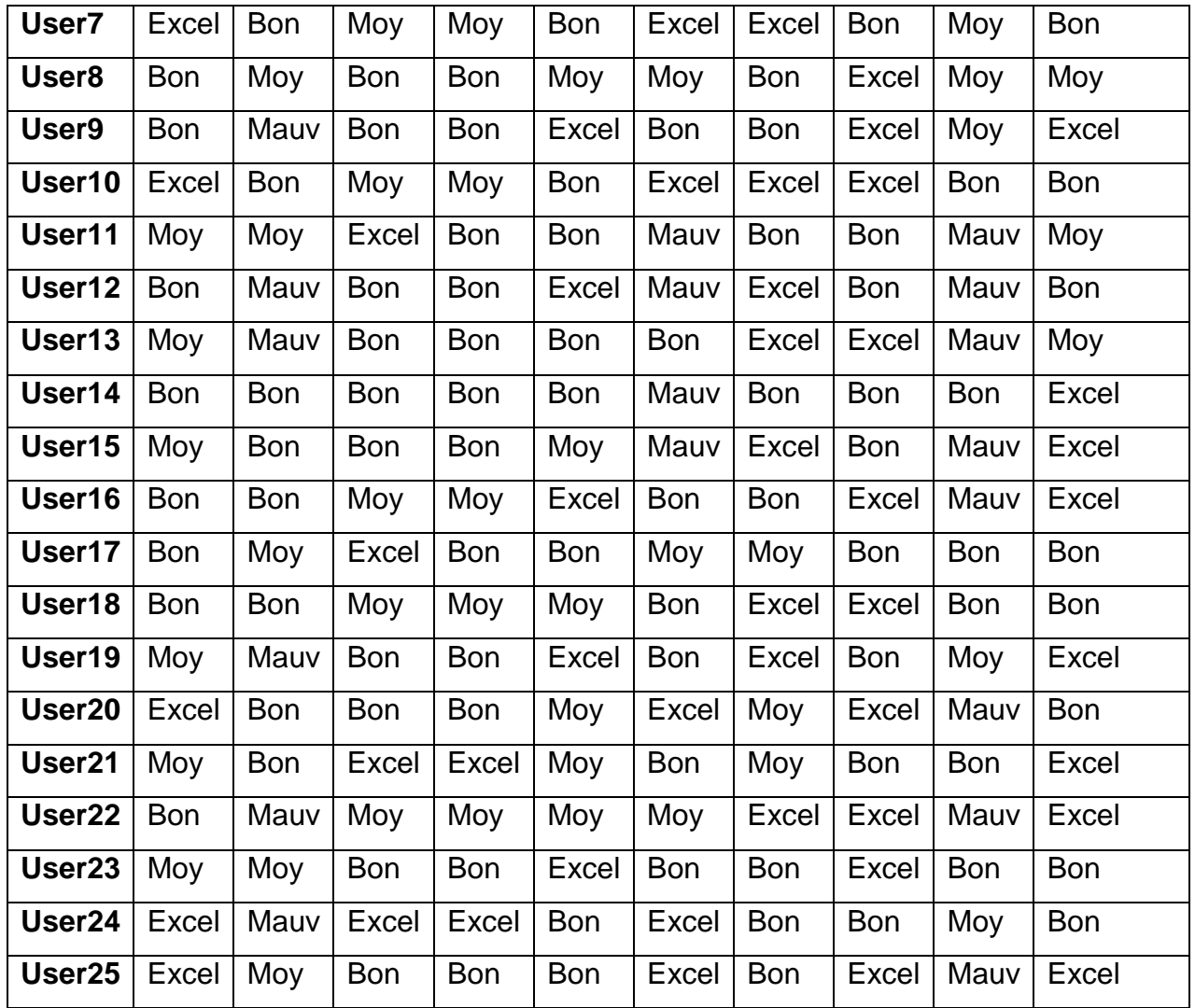

*Tableau 9 Tableau représentatif des réponses concernant la qualité pédagogique de PYRACONE*

**3. Analyse de la deuxième partie du questionnaire : Qualités pédagogiques Question 1 :** Identification des objectifs pédagogiques

6 réponses : excellente / 12 réponses : bonne / 7 réponses : moyenne

Les réponses données laissent penser que nos évaluateurs trouvent que les objectifs pédagogiques du didacticiel sont bien définis et que les taches proposées permettent à l'apprenant de les atteindre.

**Question 2 :** La stimulation de l'intérêt par les effets graphiques et sonores

12 réponses : bonne / 6 réponses : moyenne / 7 réponses : mauvaise.

D'après les réponses recueillies, les effets graphiques que propose notre didacticiel stimulent effectivement l'intérêt de leurs utilisateurs. Cette coexistence au même temps du texte et de l'image motive les apprenants et favorise les apprentissages. Le seul bémol ici est le manque de son qui aurait pu davantage favoriser cette motivation.

**Question 3 :** Le didacticiel favorise une situation d'apprentissage active de quelle manière ?

6 réponses : excellente / 13 réponses : bonne / 6 réponses : moyenne.

Selon leurs réponses, nos évaluateurs trouvent que l'utilisation du programme proposé, créé une situation interactive du moment qu'elle laisse l'initiative à l'apprenant. Cette interactivité concourt à maintenir l'apprenant actif manuellement et intellectuellement.

### **Question 4** : L'organisation du contenu

3 réponses : excellente / 16 réponses : bonne / 6 réponses : moyenne.

Nos évaluateurs ont trouvé le contenu bien organisé.

**Question 5 :** Les activités proposées répondent aux objectifs de quelle manière ?

6 réponses : excellente / 10 réponses : bonne / 9 réponses : moyenne A partir des réponses données, nous pouvons dire que les évaluateurs approuvent la typologie des activités proposées et trouvent que les objectifs du didacticiel sont bien définis et spécifiés.

**Question 6 :** Les objectifs peuvent être atteints de quelle manière ?

7 réponses : excellente / 10 réponses : bonne / 4 réponses : moyenne / 4 réponses : mauvaise.

Le groupe d'évaluateurs pense que les objectifs sont pertinents du moment qu'ils sont formulés sous la forme de compétences visées et que les activités proposées peuvent effectivement permettre à l'apprenant de les atteindre, malgré quelques-uns qui pensent que les objectifs moyennement atteints et d'autres pas du tout.

**Question 7 :** La rentabilité du didacticiel sur le plan pédagogique par rapport aux supports traditionnels.

10 réponses : excellente / 12 réponses : bonne / 3 réponses : moyenne.

Les évaluateurs trouvent que le travail via ce support multimédia est plus attractif, plus motivant que celui via les supports papiers et qu'à travers l'interactivité, ainsi que toutes les caractéristiques qu'offrira le didacticiel « PYRACONE », l'apprenant se trouve dans une nouvelle situation d'apprentissage qui lui permettra d'apprendre et de mémoriser d'avantage.

#### **Question 8 :** Le rythme d'apprentissage

12 réponses : excellente / 13 réponses : bonne.

Les évaluateurs pensent que cette application permet aux apprenants de travailler en autonomie, selon leur propre rythme.

#### **Question 9 :** La logique de l'organisation des activités

10 réponses : bonne / 7 réponses : moyenne / 8 réponses : mauvaises. A travers les diverses réponses, les évaluateurs ont jugé le cheminement un peu ambigu dans logique. Mais néanmoins en pratiquant les diverses activités ils ont pu apprendre.

**Question 10 :** La qualité informative de la documentation proposée

11 réponses : excellente / 9 réponses : bonne / 5 réponses : moyenne.

Les évaluateurs pensent que la documentation disponible au niveau du didacticiel est informative puisqu'elle comporte toutes les indications techniques nécessaires à la mise en route et au bon déroulement du programme, ainsi que toutes les indications pédagogiques nécessaire à la présentation des objectifs du didacticiel, de modalité de travail et de typologie d'activités proposées.

| Réponses         | Q1 | Q2 | Q3 | Q4 | Q5 | Q6 | Q7 | Q8 | Q9             | Q10 | <b>Résultats</b> |
|------------------|----|----|----|----|----|----|----|----|----------------|-----|------------------|
| <b>Excellent</b> | 6  |    | 6  | 3  | 6  |    | 10 | 12 | $\overline{0}$ | 11  | 61               |
| <b>Bon</b>       | 12 | 12 | 13 | 16 | 10 | 10 | 12 | 13 | 10             | 9   | 117              |
| Moyen            |    | 6  | 6  | 6  | 9  | 4  | 3  | 0  |                | 5   | 53               |
| Mauvais          | 0  |    |    | 0  | 0  | 4  | 0  | O  | 8              | 0   | 19               |

*Tableau 10 Tableau représentatif des résultats évaluatifs de la qualité pédagogique de PYRACONE*

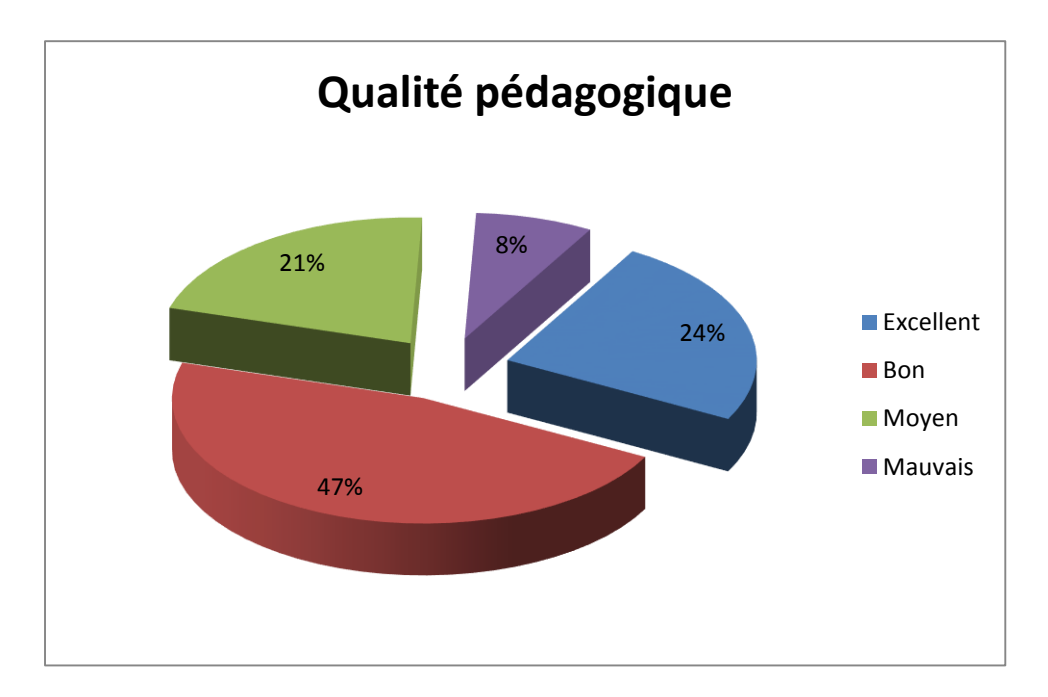

*Figure 13 Secteur représentatif de la qualité pédagogique de PYRACONE*

### **4. Discussions**

Selon Otman, G « Le concept d'ergonomie recouvre tous les éléments qui contribuent à réduire la fatigue de l'utilisateur par un usage efficace et rationnel du matériel et du logiciel ». Il ajoute « Un didacticiel, quel que soit le public auquel il est destiné, enfant ou adulte, quelle que soit la situation d'apprentissage, scolaire ou autodidactique, doit être agréable à regarder et à manipuler. Ces deux aspects présentation et facilité d'emploi - sont les aspects-clés de la dimension ergonomique.».

Après l'analyse du produit selon certains critères, l'échantillon représentatif d'apprenants qui a procédé à l'évaluation du didacticiel a confirmé son utilisabilité du moment où le sentiment de satisfaction est généralisé puisque 77 % des réponses étaient satisfaisantes (31 % l'ont trouvé excellent et 46 % l'ont trouvé bon).

Les apprenants confirment la présence des deux aspects clés de la dimension ergonomique à savoir la bonne présentation et la facilité d'emploi. Cependant quelques utilisateurs ont soulevé le problème du manque de son. En réalité faute de matériel adéquat pour cela, nous sommes abstenus d'insérer des sons de mauvaise qualité. En règle générale pour obtenir une très bonne qualité du son, il est indispensable d'utiliser du matériel professionnel. Ce volet fera l'objet des futures améliorations de ce didacticiel.

En ce qui concerne la qualité pédagogique, les utilisateurs/évaluateurs ont aussi montré un grand enthousiasme et un sentiment de satisfaction puisque 71 % des réponses étaient très satisfaisantes (24 % l'ont jugé excellent et 47 % bon). Ils affirment que parmi les points forts de « **PYRACONE** » est cette bonne présentation et organisation du contenu, la possibilité de travailler en autonomie selon le rythme de chacun.

### **5. Implication pédagogique**

Il nous paraît important de résumer les principaux arguments qui justifient la démarche de développement proposée dans cette recherche. Les arguments sont de deux ordres, d'une part ceux liés au contexte scolaire et d'autre part les contributions de cette recherche.

Voici une liste des arguments liés au contexte scolaire :

- L'enseignement des mathématiques constitue un élément essentiel de la formation des futurs citoyens. C'est dans cette perspective éducative que ce situe cette recherche.
- Considérant l'omniprésence des ordinateurs dans les écoles et dans la société en générale ainsi que les possibilités d'acquisition, de calcul et de représentation qu'ils offrent, il nous parait nécessaire que les élèves travaillent avec ce matériel ;
- L'arrivée du nouveau programme basé sur le développement des compétences constitue une occasion pour le développement de nouveaux environnements

d'apprentissage, comme le nôtre, afin de rendre l'élève apte à participer dans une société où la technologie est de plus en plus présente.

Pour ce qui est des contributions de cette recherche : présentement, il n'existe pas de didacticiel généraliste dédié à l'apprentissage des pyramides et cônes, ainsi le didacticiel créé sera possiblement utile aux enseignants pour leur enseignement, aux élèves pour leur apprentissage et éventuellement aux chercheurs qui s'intéressent à l'utilisation des didacticiels dans les établissements d'enseignement secondaire.

### **Conclusion**

Grâce à ces divers résultats et discussions, nous voyons clairement que les qualités pédagogique et ergonomique de PYRACONE sont satisfaisantes dans la mesure où la plupart des réponses sont favorables à leurs indicateurs. D'où l'atteinte de nos objectifs qui portaient sur le palliatif aux difficultés rencontrées dans le processus enseignement/apprentissage du cours sur les pyramides et cônes, le développement l'envie, de la motivation, l'intérêt chez l'élève de la classe concernée à savoir la classe de 3e pour l'étude de ce cours et enfin l'évaluation de l'appropriation que font les élèves de cet outil didacticiel. Ce qui nous amène à dire que l'implication de l'utilisation d'un outil d'aide à l'apprentissage à l'instar d'un didacticiel pour le cours sur les pyramides et cônes est positive et bénéfique tant à l'assimilation du cours par l'élève que pour la dispensation de la leçon par l'enseignant. Le didacticiel vient donc accompagner l'enseignant et aider l'apprenant dans sa quête du savoir, en lui proposant un outil d'apprentissage innovant. Les pouvoirs publics ont tout intérêt à encourager ce genre d'initiative qui se doit être généralisée pour l'enseignement/apprentissage des autres disciplines.
#### **CONCLUSION GENERALE**

De nos jours, le potentiel des TICE est de plus en plus indéniable. Ce potentiel éducatif comme l'affirme Meunier, « réside non seulement dans l'intégration multi sensorielle et l'interactivité, mais d'abord et avant tout dans un changement de paradigme éducatif ; de la transmission des informations par l'enseignant vers la construction du savoir par l'apprenant »

Le but de notre recherche est de jouir des possibilités offertes par ces technologies, en mettant à la disposition de nos apprenants une nouvelle forme d'aide à l'apprentissage en concevant à leur intention à cet effet une ressource multimédia interactive, facilement utilisable en situation d'enseignement/apprentissage.

A travers la conception et la réalisation de notre didacticiel « PYRACONE», nous avons donc essayé de répondre aux préoccupations pédagogiques de l'apprenant, à la recherche d'un outil d'aide efficace pour l'apprentissage du cours sur les pyramides et cônes à travers nos objectifs qui portaient sur la prise en compte des difficultés rencontrées dans le processus enseignement/apprentissage de ce chapitre, comment susciter la motivation et l'intérêt chez l'élève de la classe concernée pour l'étude de ce chapitre, l'évaluation de l'appropriation que font les élèves de ce didacticiel.

Au terme de cette conception, est né un prototype de ce didacticiel. Il nous semble important de préciser que ce travail, qui n'est qu'une amorce, présente quelques limites en raison des contraintes de temps et d'indisponibilité des utilisateurs auxquelles nous avons fait face.

En terminant notre mise à l'essai, les résultats nous amènent à croire que l'utilisation d'un didacticiel de mathématiques dans l'enseignement secondaire précisément en classe de 3e s'avère pertinent tant au niveau de l'intérêt que portent les élèves à cette discipline que de l'impact bénéfique que peut avoir l'utilisation de celui-ci sur l'apprentissage des pyramides et cônes.

Cependant en guise de perspective, ceci pour peaufiner et parfaire ce didacticiel dans une recherche future, plusieurs points sont à prendre en compte à savoir : un enrichissement de contenus (exercices, cours, interactions, sons…), les graphismes. Quant à l'évaluation, nous préconisons une mise à l'essai systématique appliquée à un grand nombre d'utilisateur comportant un pré test et un post test tous deux suffisamment approfondis afin d'évaluer l'impact de l'utilisation de ce didacticiel sur l'apprentissage des pyramides et cônes et d'avoir une validation plus concrète et pertinente.

## **BIBLIOGRAPHIE**

# **Les articles**

Thierry KARSENTI, (2009). Intégration pédagogique des TIC en Afrique.

Legendre, Renald. 2005 Dictionnaire de actuel de l'éducation, 3 ed. Montréal: Guérin. 1554 p.

A, Dillon et T, Gabbard (1996). User acceptance of information technologies: theories and models*. Annual review of information science and technology*. P 8

M, Bétrancourt (2007). « L'ergonomie des TICE : quelles recherches pour quels usages sur le terrain ».

Charlie,B et Peraya, D (Eds). Regards croisés sur la recherche en technologie de l'éducation. PP 77/89. De boeuk : Bruxelles

Tricot, A (2003). Utilité, utilisabilité, acceptabilité: interpréter les relations entre trios dimensions de l'évaluation des *EIAH (*Environnement Informatique pour l'Apprentissage Humain)*.*

Senach, B (1990*). «* Evaluation ergonomique des interfaces Homme/Machine*. »* Senach B. Rapport INRIA, Sophia-Antipolis, n°1180, Rocquencourt.

Otman G. Eléments pour une grille d'analyse et d'évaluation critique de didacticiels de langue. Le bulletin de l'épi N° 54.

Toma. T (1996). *L'enseignant face au multimédia.* Paris : Martorana. Coll. Du multimédia et des Hommes. PP 295.

Hirschsprung, N (2005). *Apprendre et enseigner avec le multimédia*. Paris. (Coll. Hachette, F). PP 127.

DEVRIES, E (2001), Les logiciels d'apprentissage : panoplie ou éventail ? Revue Française de Pédagogie, 137, 105-116

LAVE, J et WENGER, E (1991) Situated learning: Legitimate periphiral participation. Cambridge : Cambridge university press.

# **Mémoires**

ABDESSEMED Nadjiba (2015). Conception et réalisation d'un prototype de didacticiel pour l'enseignement/apprentissage de la prononciation du FLE.

NYA NOUATCHA G. W. (2010). Réalisation d'un didacticiel de Mathématiques pour la classe de sixième portant sur la notion de règles de priorité des opérations en calcul littéral.

#### **ANNEXES**

## **1. QUESTIONNAIRE**

Ce questionnaire a pour objectif de mener une enquête sur le niveau d'apprentissage des Mathématiques en classe de troisième, plus particulièrement de le chapitre sur les « Pyramides et Cônes ».

Nous vous garantissons que toutes les informations recueillies à travers ce questionnaire seront confidentielles et n'engageront pas votre personnalité.

Merci pour votre bien aimable participation à la construction de l'environnement numérique de l'éducation au Cameroun.

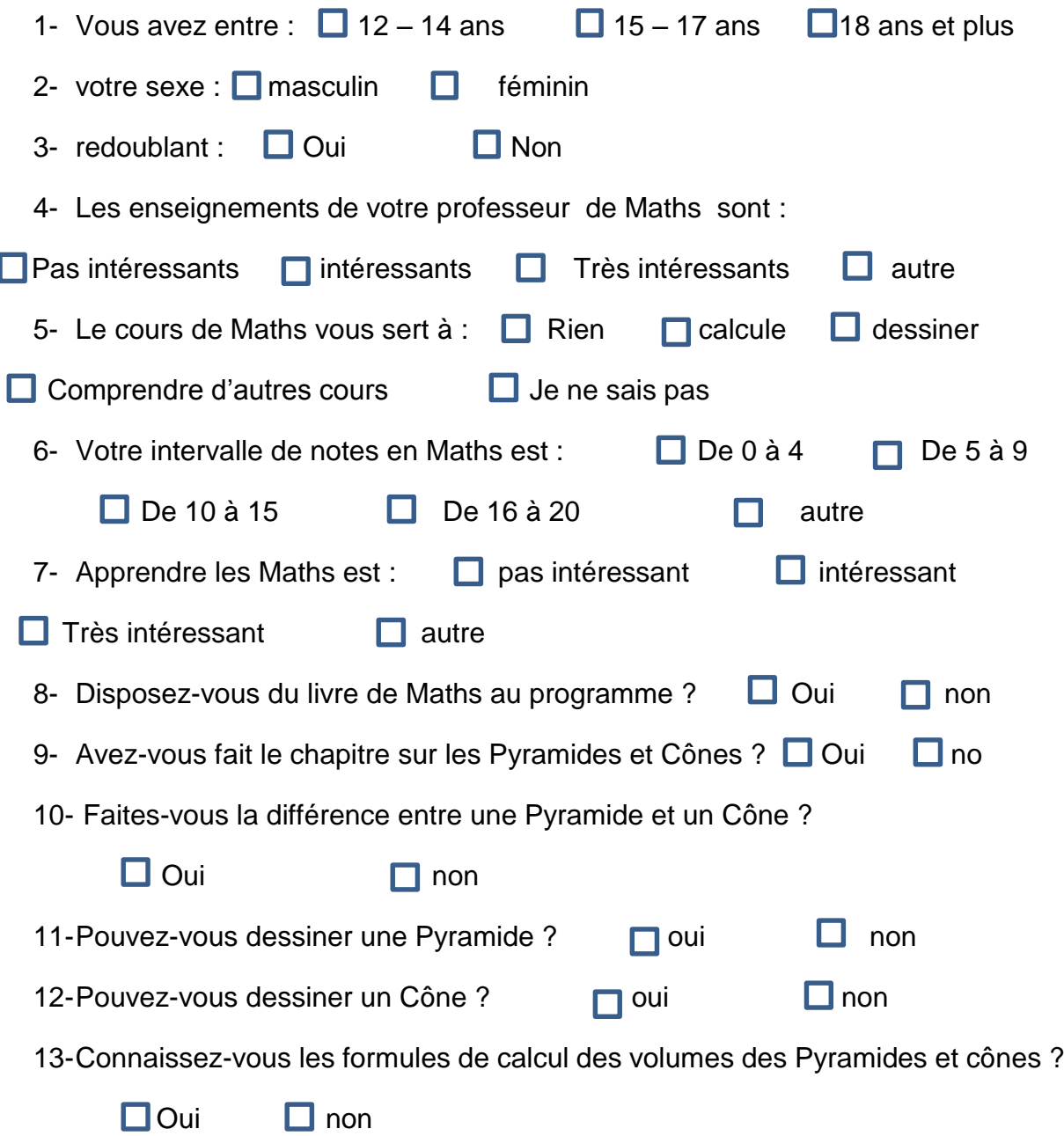

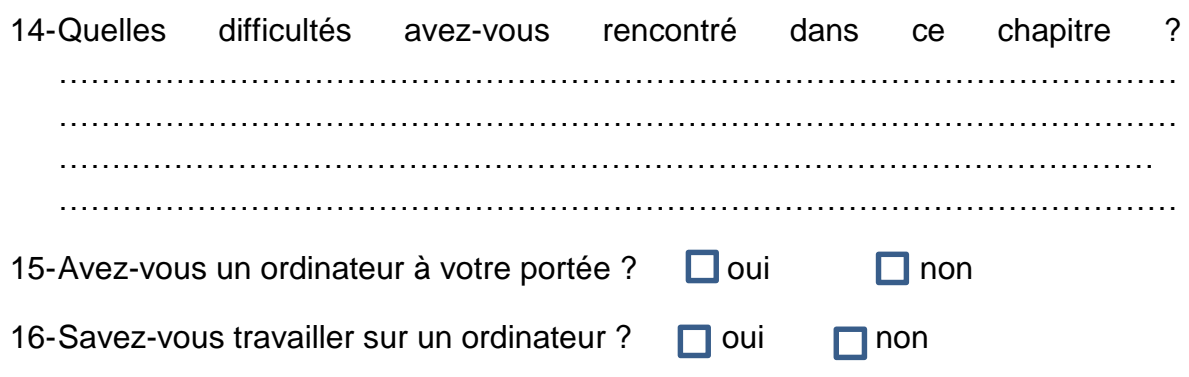

# **2. FICHE EVALUATIVE DU DIDACTICIEL**

Dans le cadre de l'évaluation du logiciel que vous avez testez, cochez la case qui vous convient le plus avec toute objectivité:

# **Qualités techniques et ergonomiques du didacticiel**

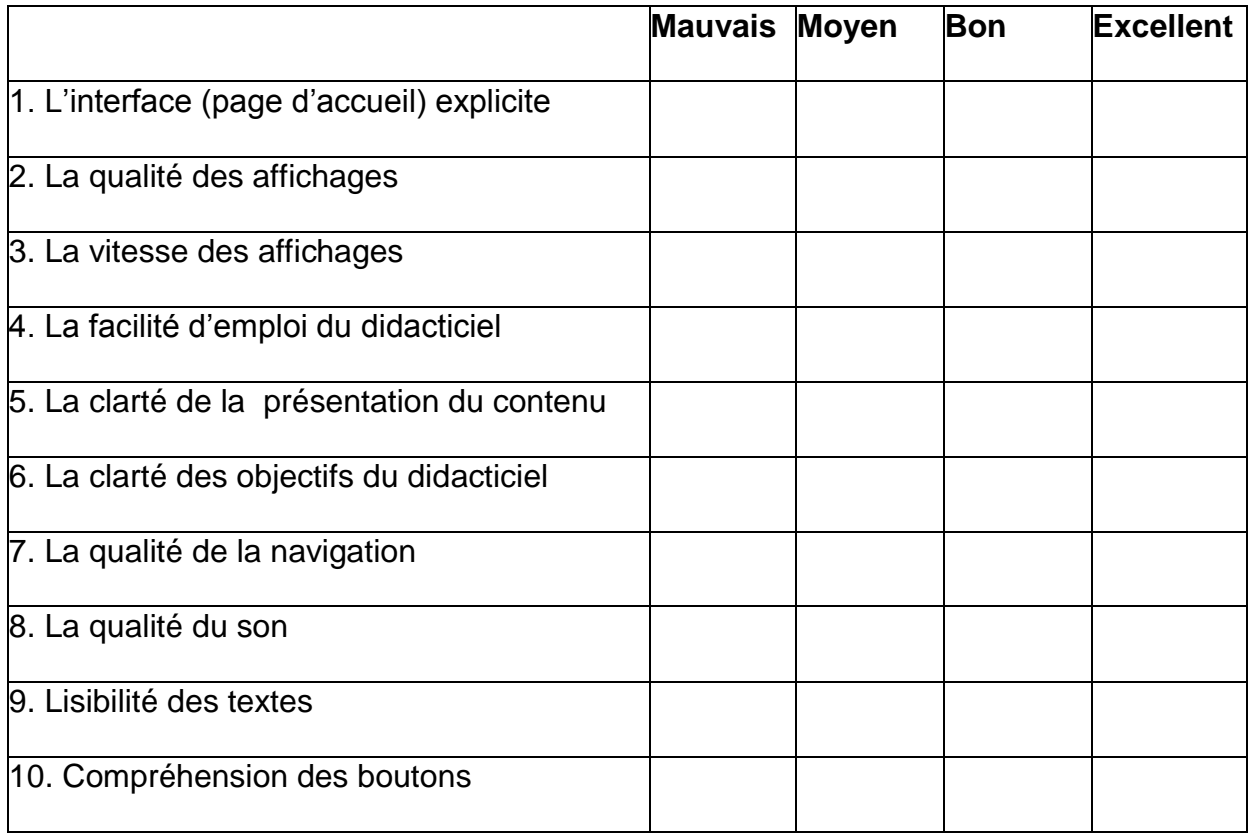

# **Qualités pédagogiques**

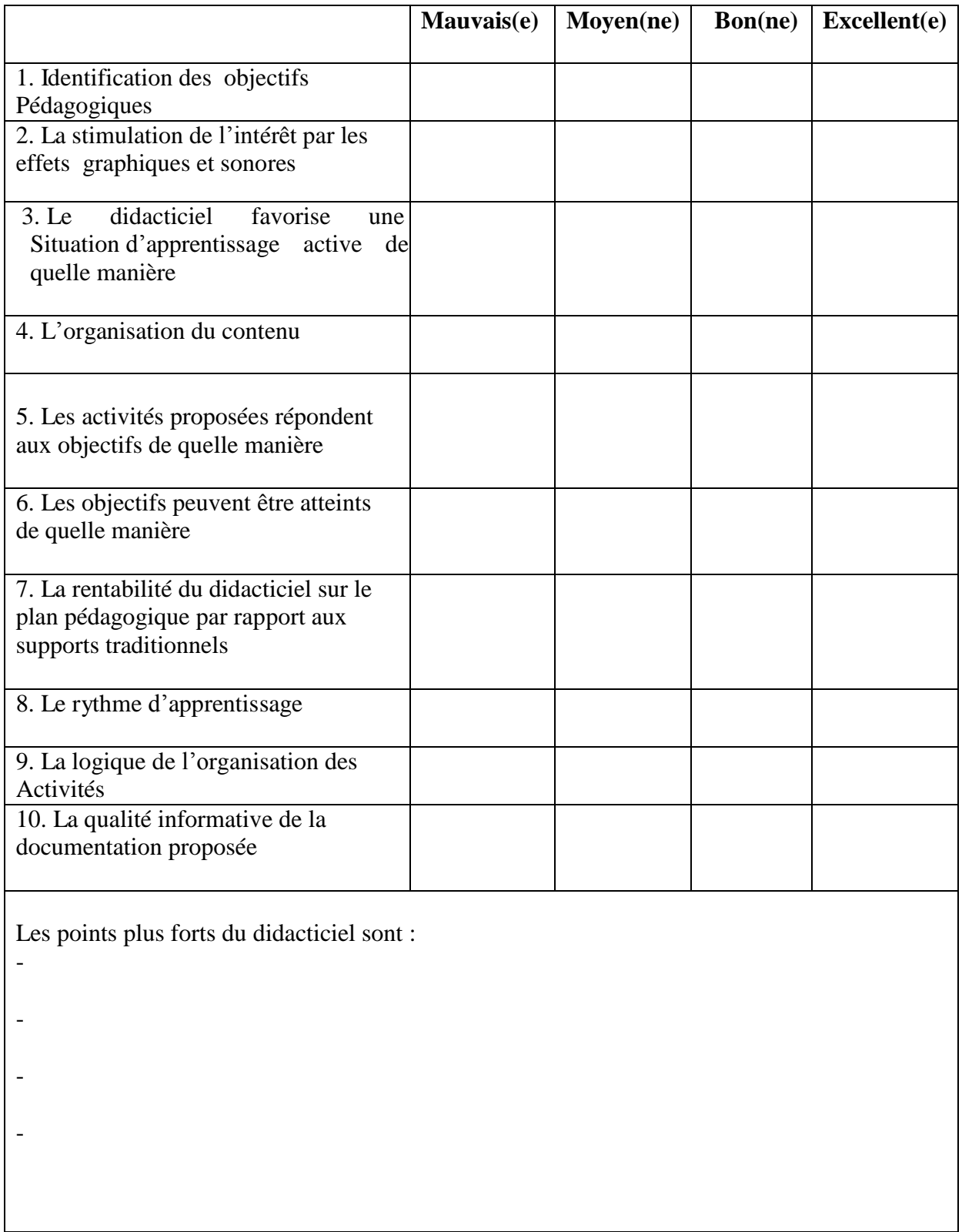